# **PTR 5003 S.R.: OBIA, Modelagem Dinâmica e Perspectivas de Pesquisa**

Profa. Mariana A. Giannotti

LGP – Laboratório de Geoprocessamento da EPUSP

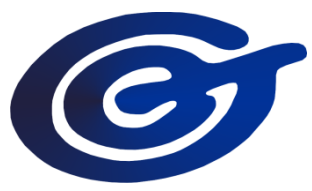

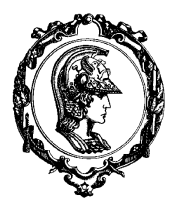

### Pré-processamentos Correção Radiométrica

- Eliminação de ruídos
- Restauração
- Correção Atmosférica

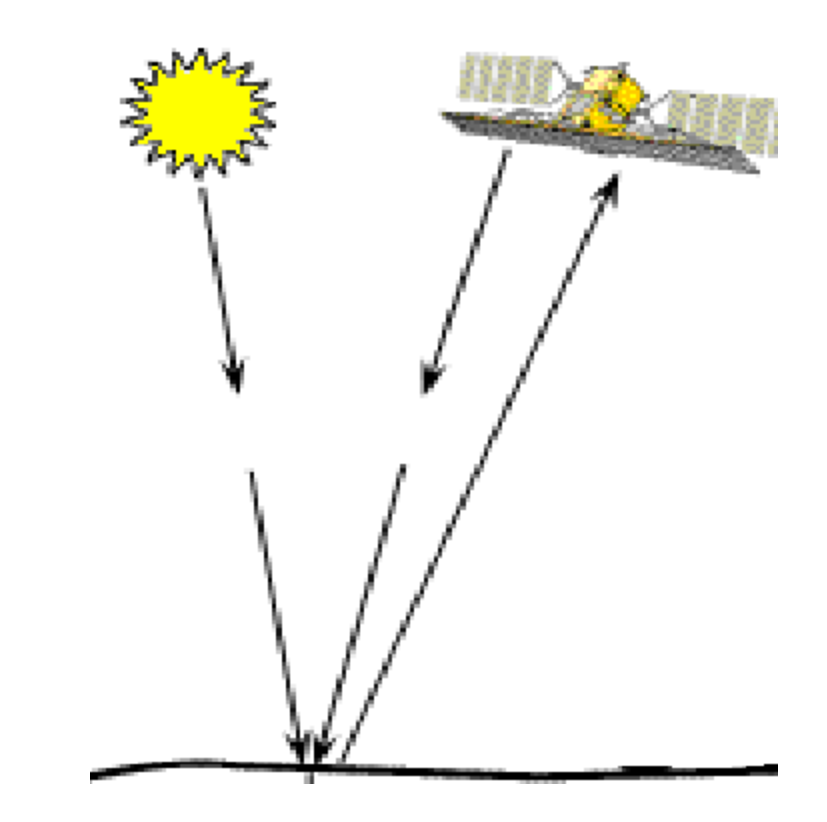

## Imagem de Satélite

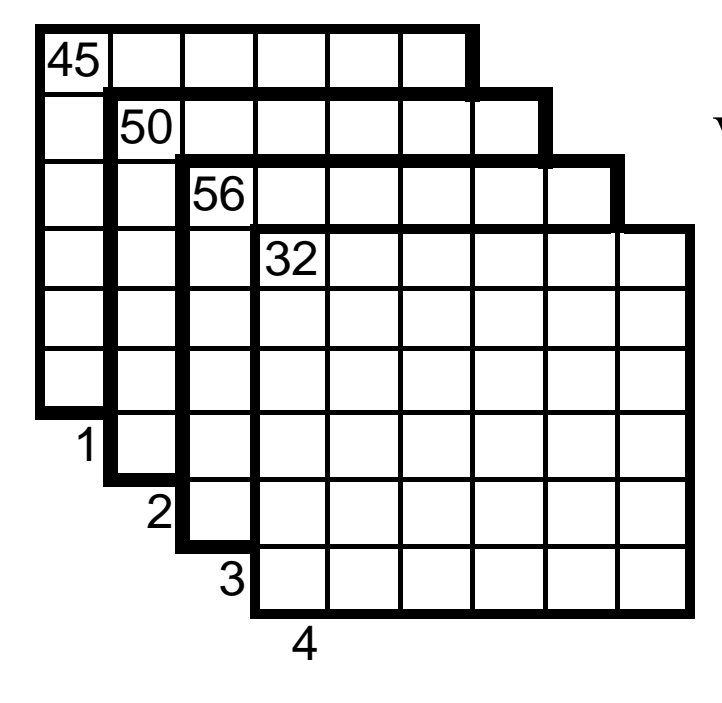

Vetor padrão do pixel (1,1)

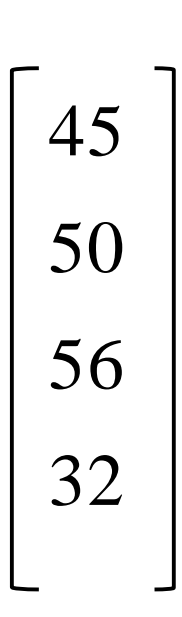

Fonte: LGP / EPUSP

## Espaço de Atributos

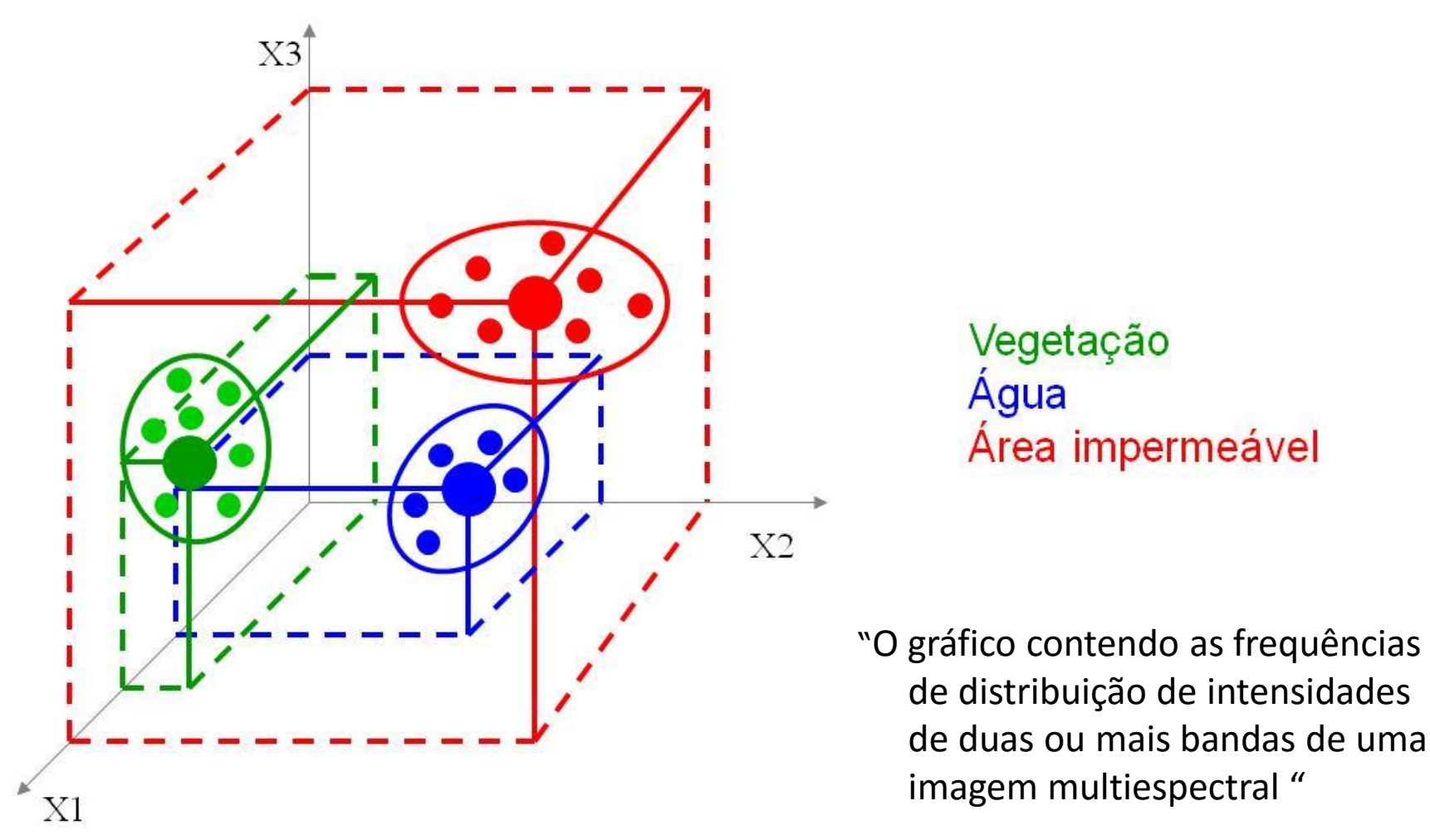

(Crósta 1989)

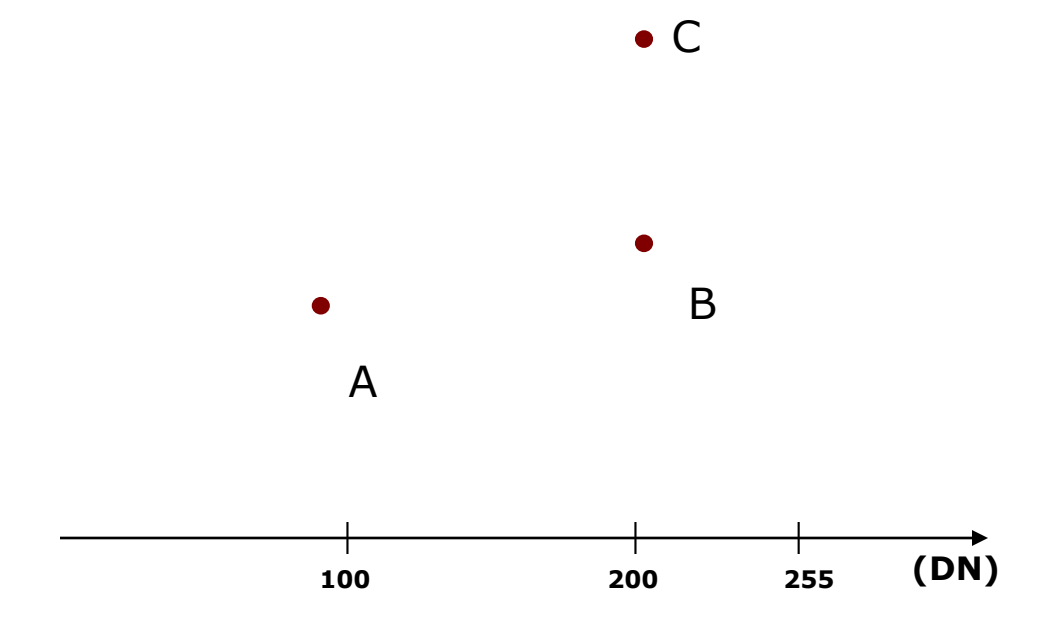

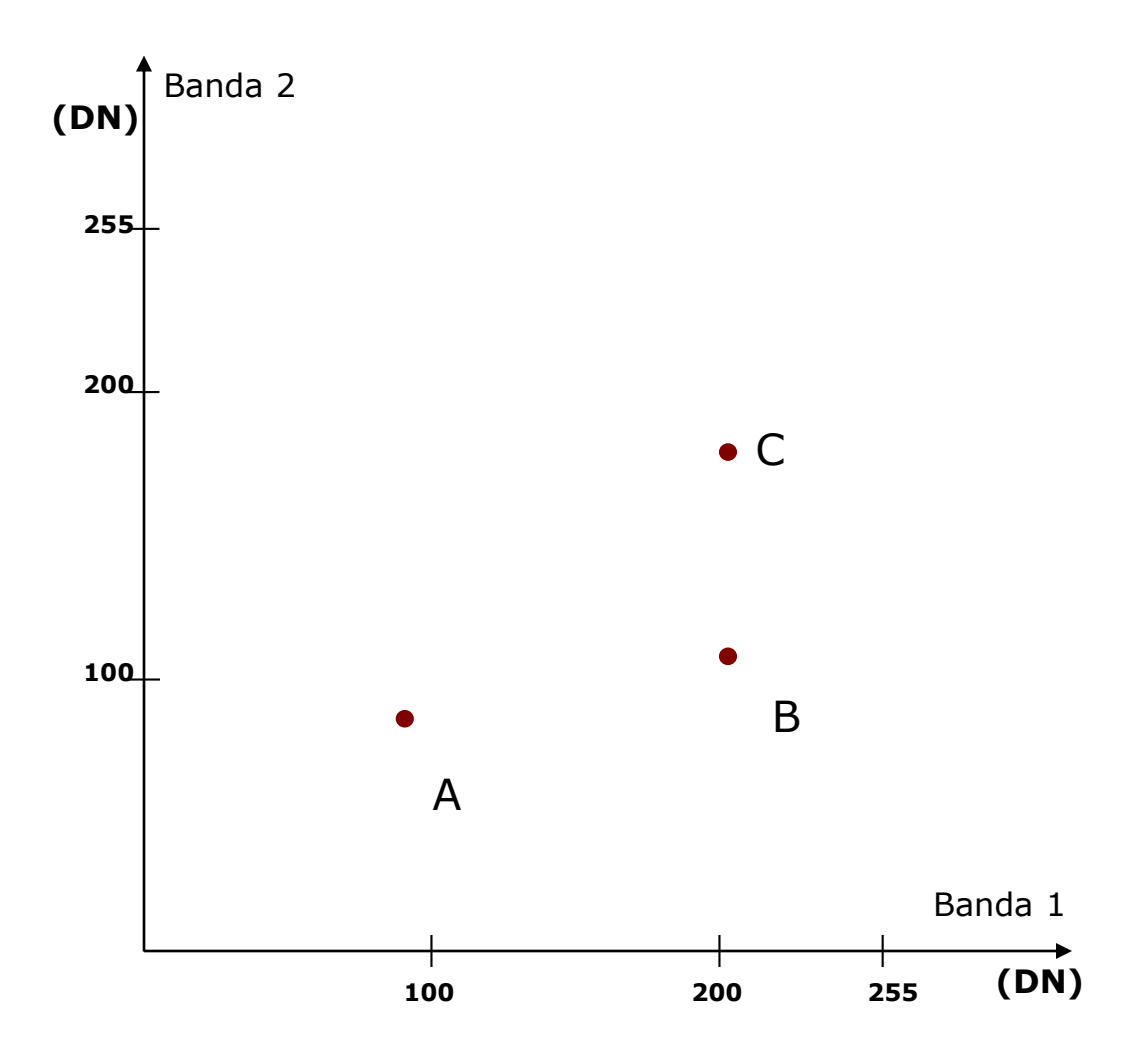

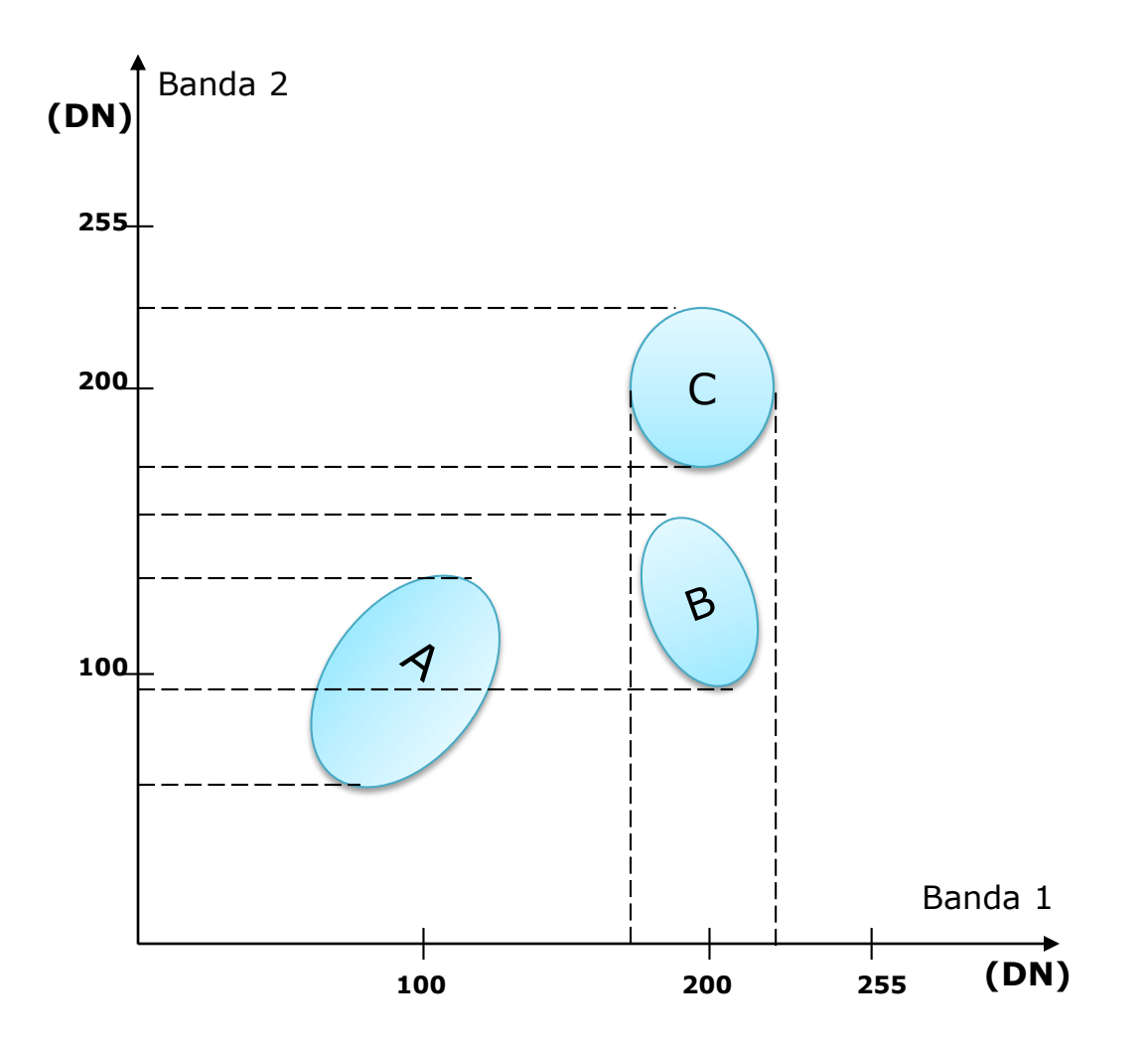

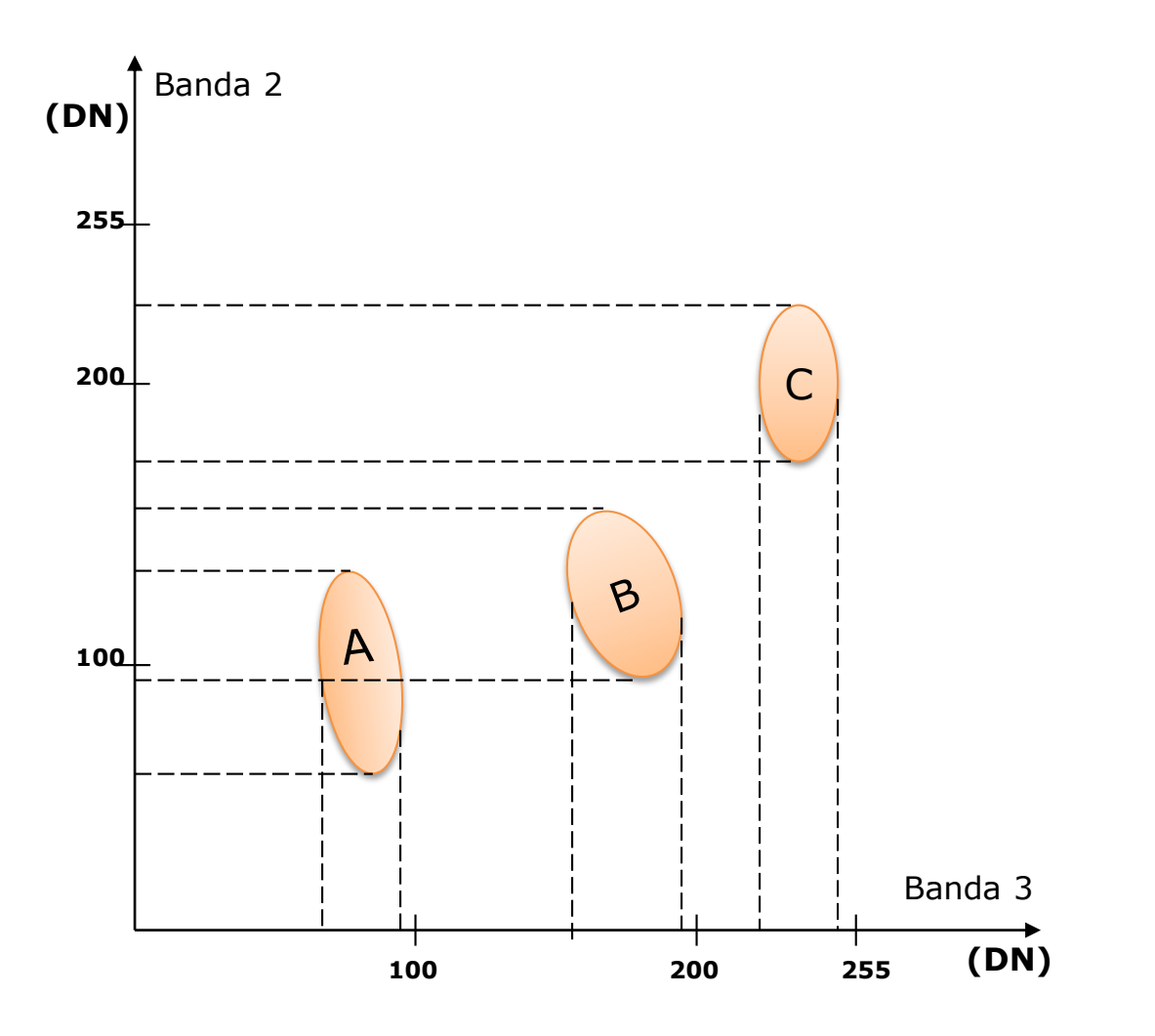

## Operações Aritméticas

- $\checkmark$  Subtração
- **√ Adição**
- Multiplicação
- Divisão (ou Razão)
- $\sqrt{N}$ NDVI

(Normalized Difference Vegetation Index )

## NDVI

#### O NDVI é obtido através do seguinte algoritmo:

$$
NDVI = (NIR - RED)
$$
  
(NIR + RED)

onde:

NIR = Região do Infravermelho Próximo

RED = Região do Vermelho

#### **Classificação de Imagens**

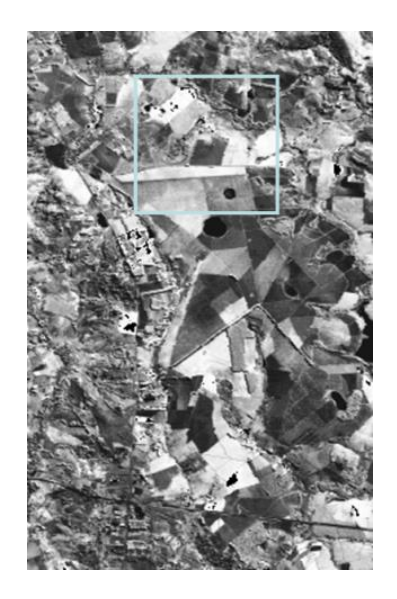

#### Geração de um Mapa Temático

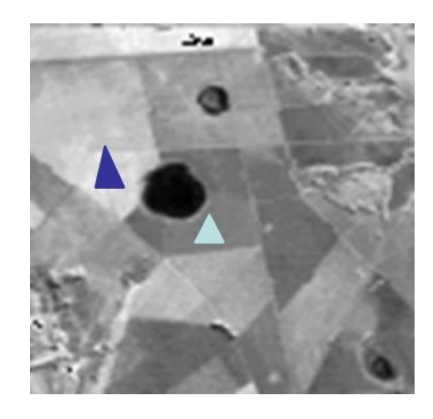

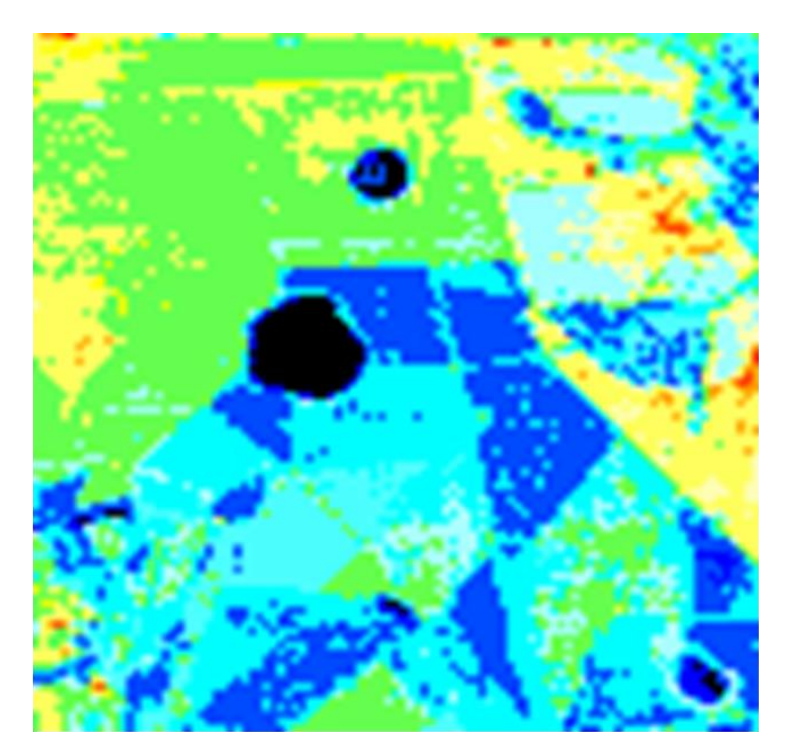

Associação de pixels aos temas (classes).

## Obtenção de Mapas Temáticos

- Interpretação visual
	- Tonalidade, cor, textura, tamanho, forma, sombra, padrão, localização geográfica e data de aquisição da imagem (FLORENZANO, 2002)
- Classificação de imagens
	- Procedimentos computacionais para a análise de imagens

- Imagens multiespectrais
- Componentes principais
- Espaço de atributos
- Classificação
- Segmentação

- Objetivos da classificação:
	- definir classes de objetos semelhantes, segundo algum critério de parecença ou homogeneidade
	- incluir novos elementos (alocar de maneira ótima) nas classes prédefinidas, segundo alguma regra de decisão

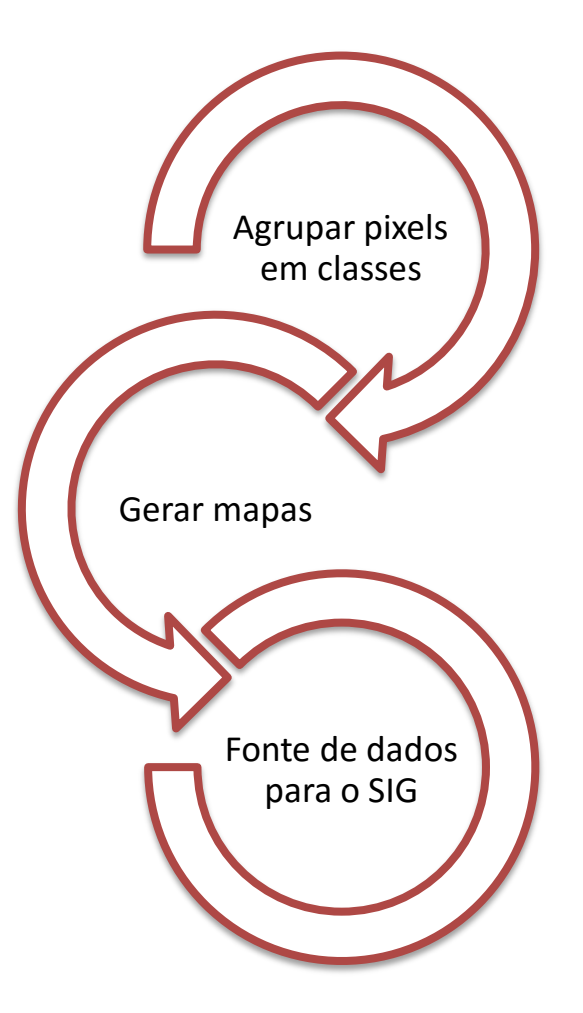

- Quanto ao elemento de análise
	- Baseada em Pixel
		- Baseada em Regiões
	- Baseada em Objeto
	- Hard ou Fuzzy...
- Quanto a interação do usuário
	- Supervisionada
	- Não Supervisionada
- Quanto às regras de decisão
	- Paramétrico (estatístico)
	- Não paramétrico (geométrico)

• Suposições/condições desta abordagem:

– pixels de uma mesma classe são semelhantes

– diferentes alvos tem diferentes comportamentos espectrais

- Classificação não supervisionada
	- segmentação (ou não)
	- escolha do algoritmo de classificação
	- –interpretação das classes geradas
	- avaliação da classificação e possível reprocessamento

## Segmentação

- Segmentação: dividir a imagem em regiões.
- Regiões: conjunto de pixels contíguos, cujas características de atributos são semelhantes.
- Crescimento por regiões
- Detecção de bordas

#### Segmentação

• Crescimento por regiões

• Detecção de bordas

## Segmentação

- Limiar de área
- Limiar de similaridade

#### O parâmetro de escala influencia em qual objeto descreve melhor as fe

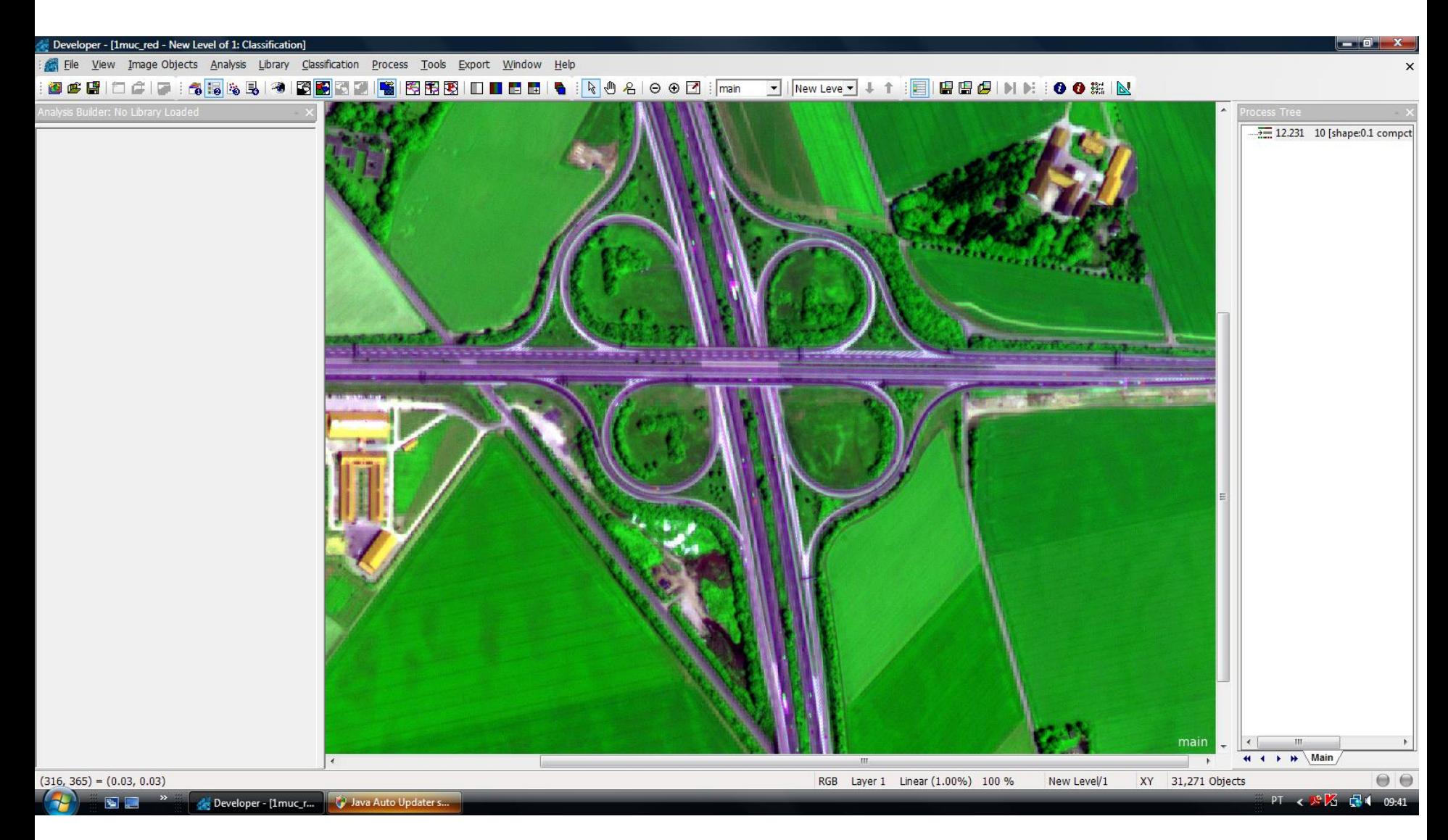

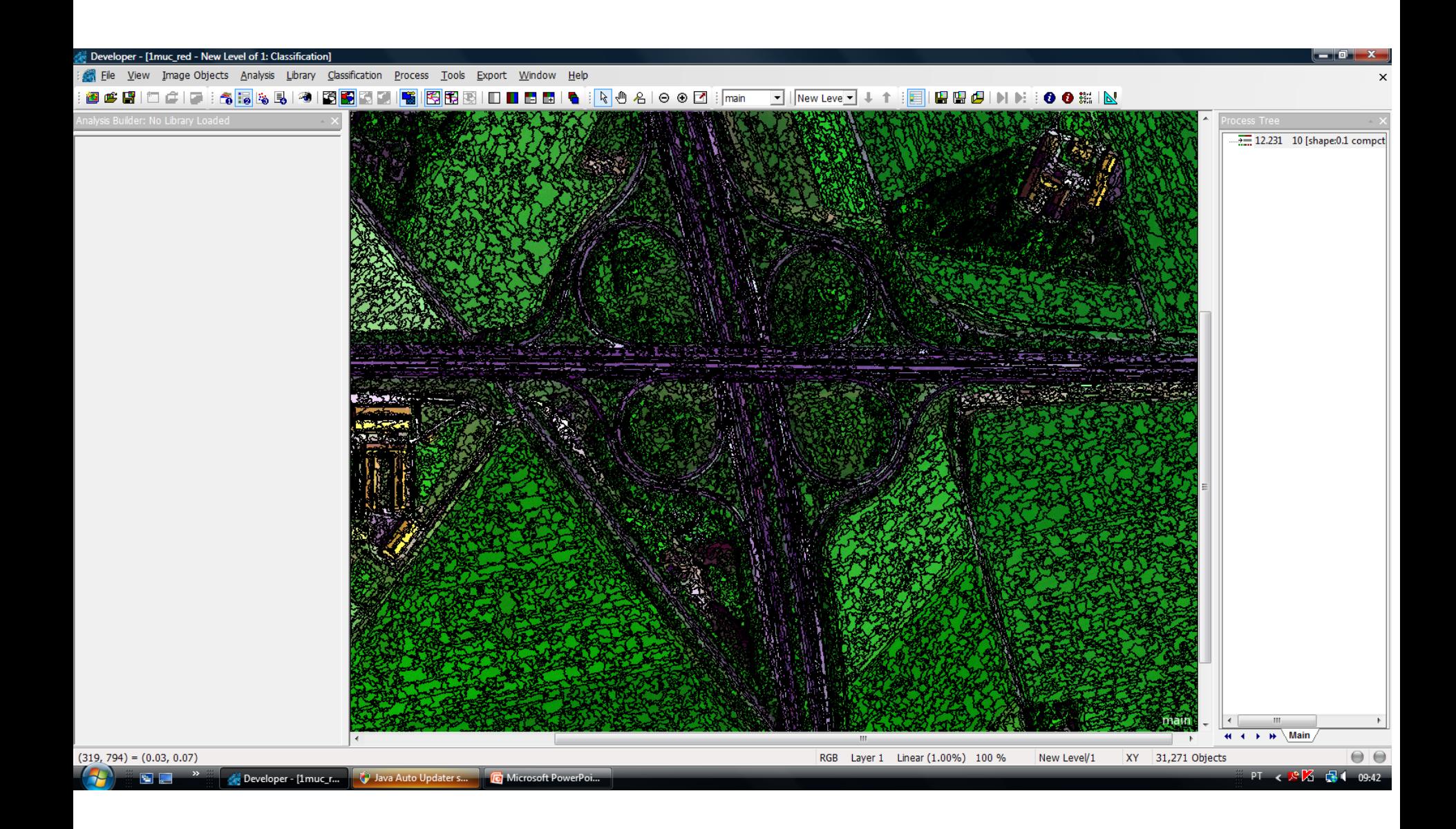

Parâmetro de escala: 10

Fonte: LGP / EPUSP

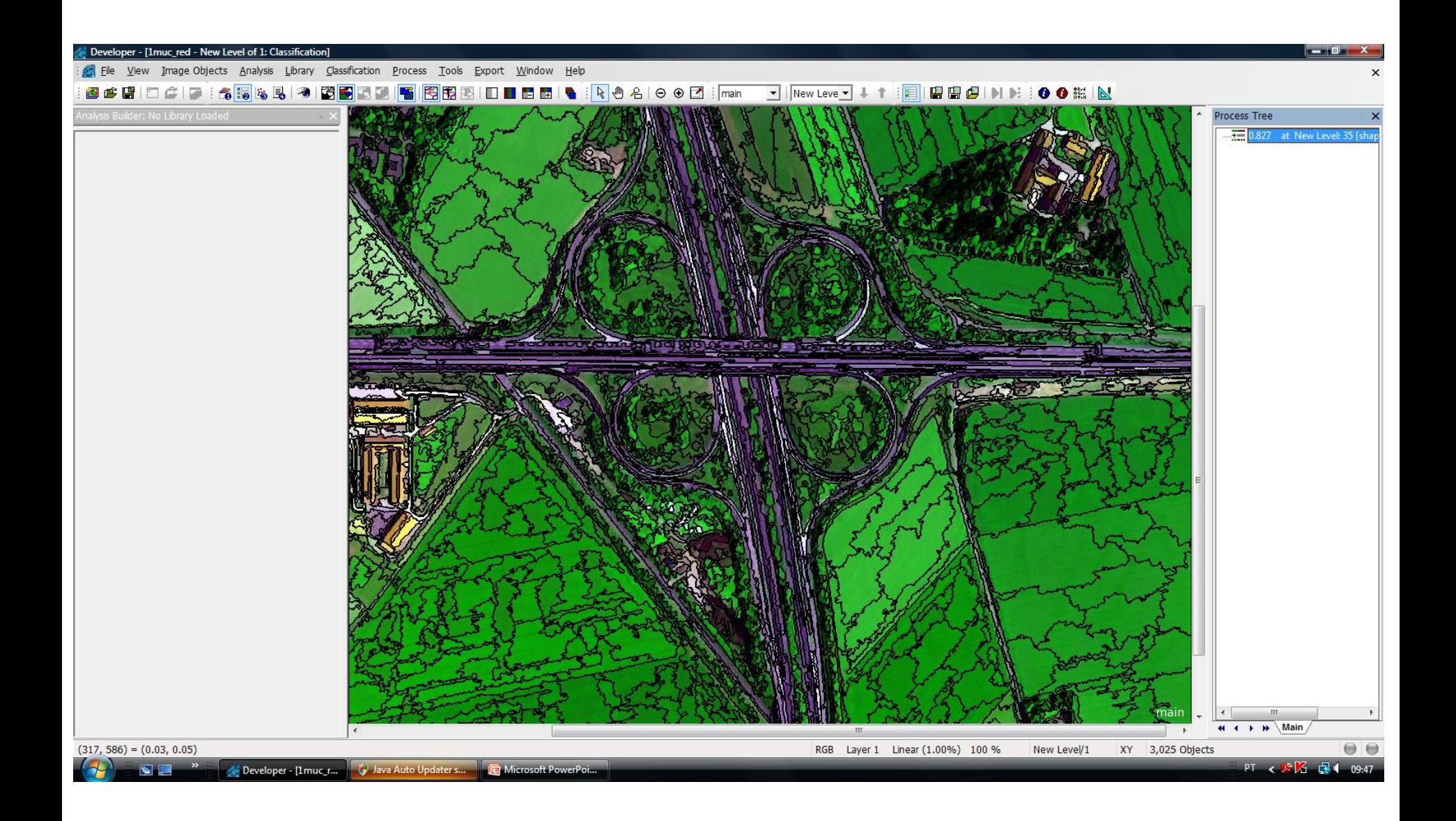

Parâmetro de escala: 35 Fonte: LGP/EPUSP

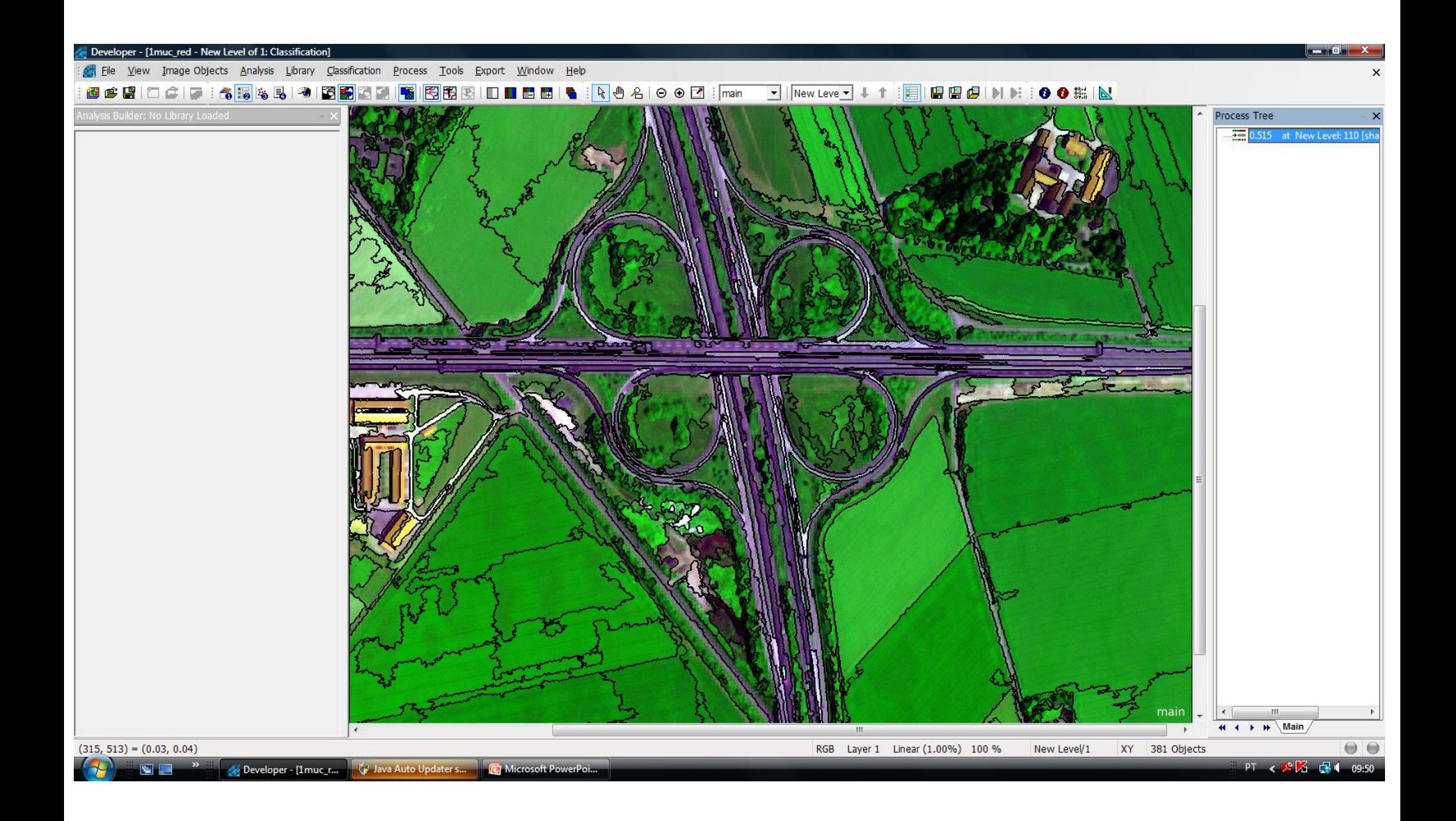

Parâmetro de escala: 110

Fonte: LGP / EPUSP

• Baseada no conhecimento prévio da área em análise.

• Amostras de treinamento.

• Classes definidas a priori: processo de classificação visa a enquadrar cada pixel a uma classe.

• Baseada no conhecimento prévio da área em análise.

- "Verdade" de campo
- Fotografia aérea
- Imagem de melhor resolução

• Amostras de treinamento

– conjunto de pixels representativos

– parâmetros estatísticos das classes

– padrão de comportamento espectral

• Coletar amostras para cada classe

• "Treinar" o algoritmo

• Maior exatidão e representatividade das amostras, melhores resultados

• Classes definidas a priori: processo de classificação visa a alocar cada pixel a uma classe (exceto quando é usada lógica fuzzy).

– diferentes métodos para "alocar" pixel a uma classe:

- Paralelepípedo
- Mínima distância
- Vizinho mais próximo
- Máxima verossimilhança (Maxver)
- ...

#### **Classificação: Supervisionada Mínima Distância**

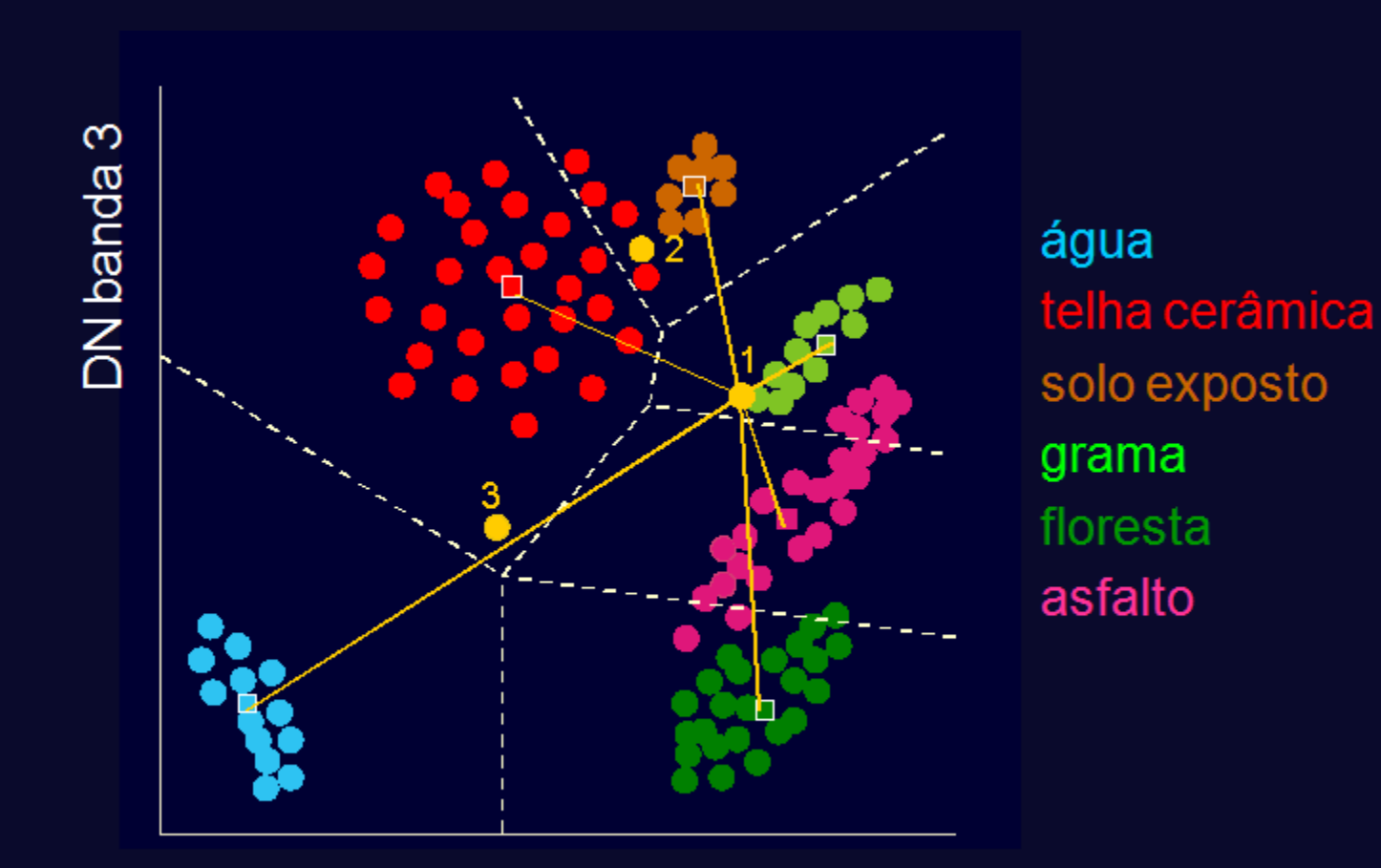

DN banda 4

#### Adaptado de Clevers, 1999

#### **Classificação: Supervisionada Paralelepípedo**

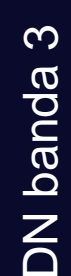

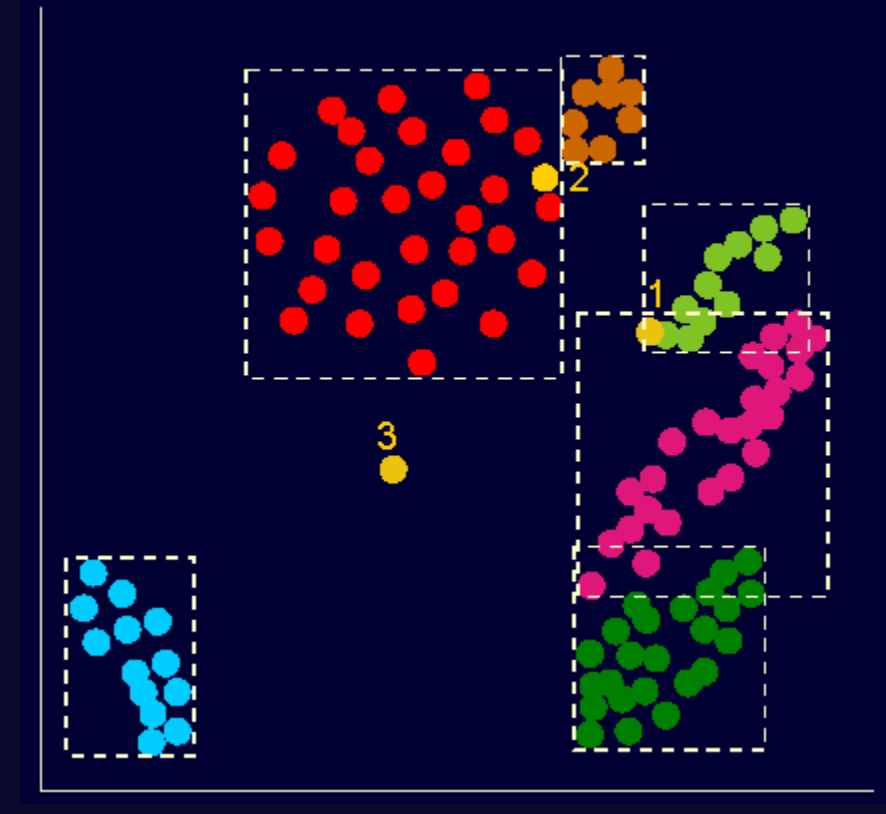

água telha cerâmica solo exposto grama floresta asfalto

DN banda 4

Adaptado de Clevers, 1999

#### **Classificação: Supervisionada Máxima Verossimilhança**

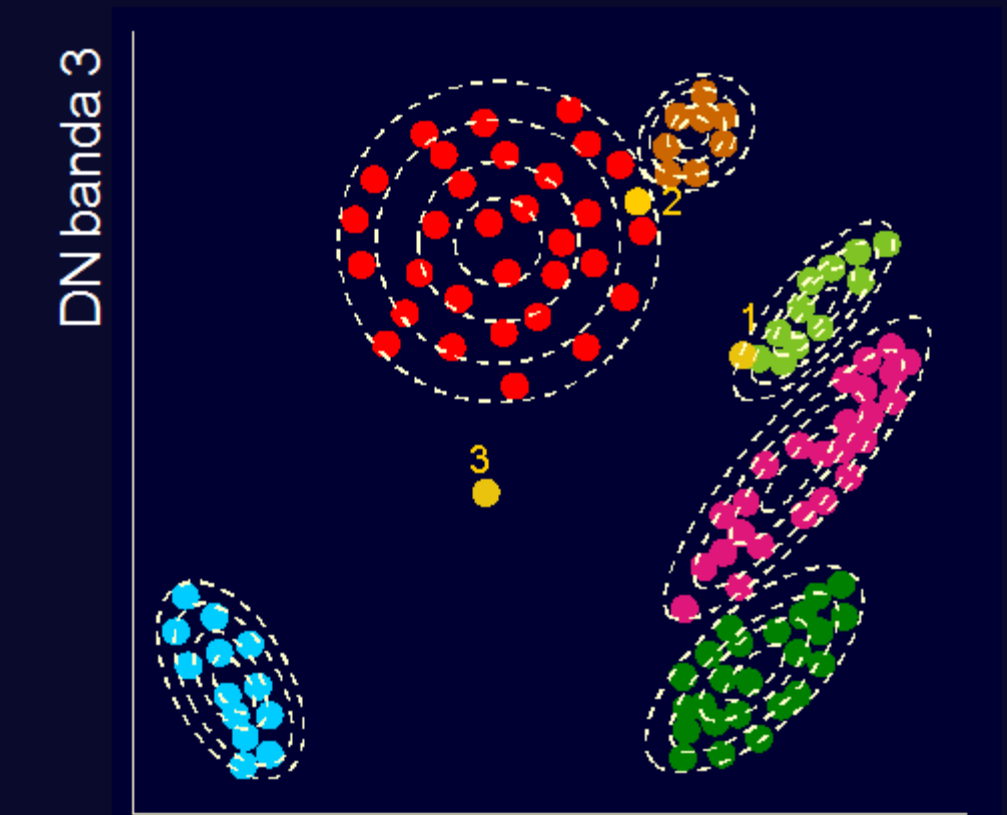

água telha cerâmica solo exposto grama floresta asfalto

#### DN banda 4

#### Adaptado de Clevers, 1999

#### **Classificação: Máxima Verossimilhança**

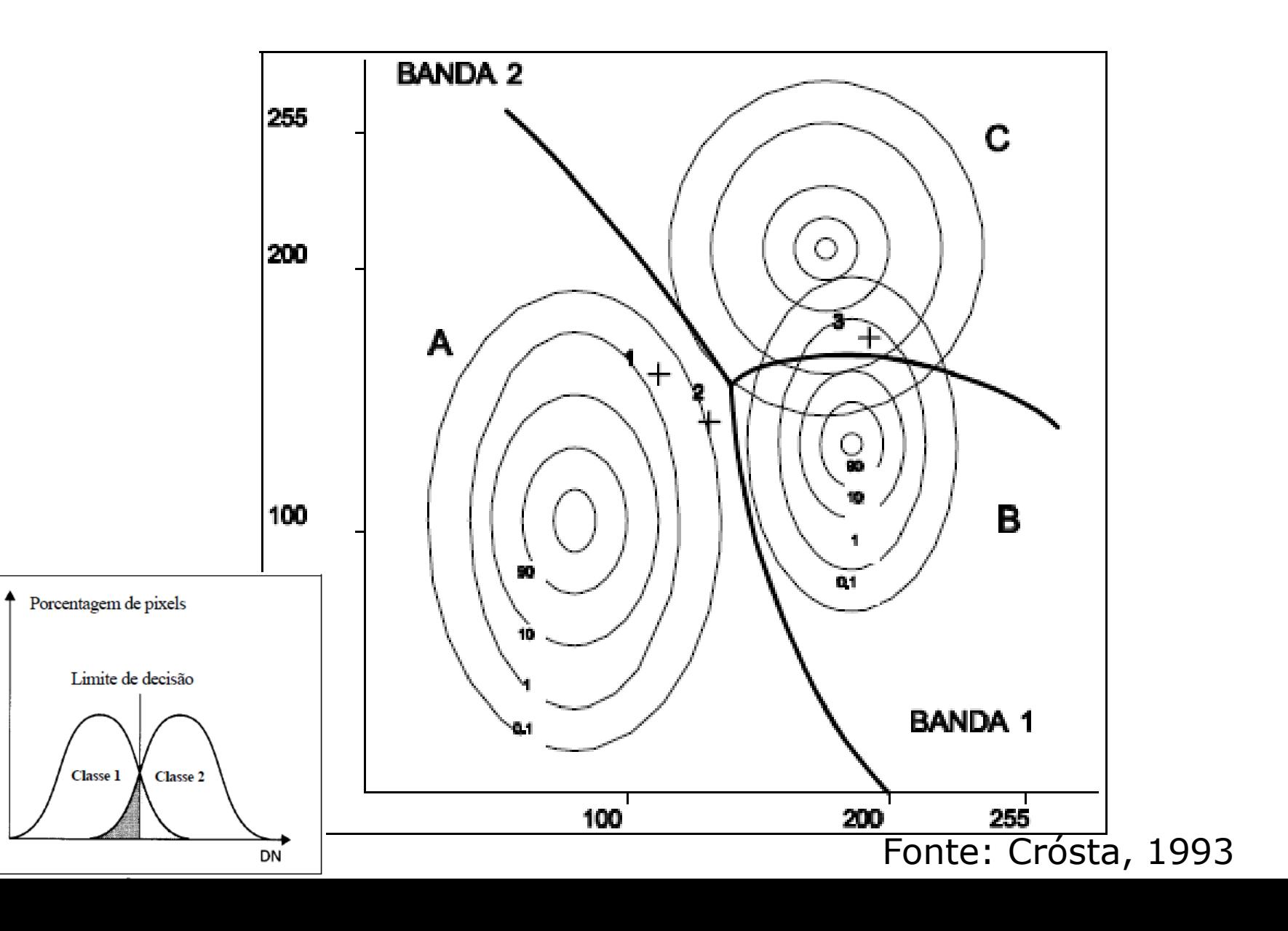

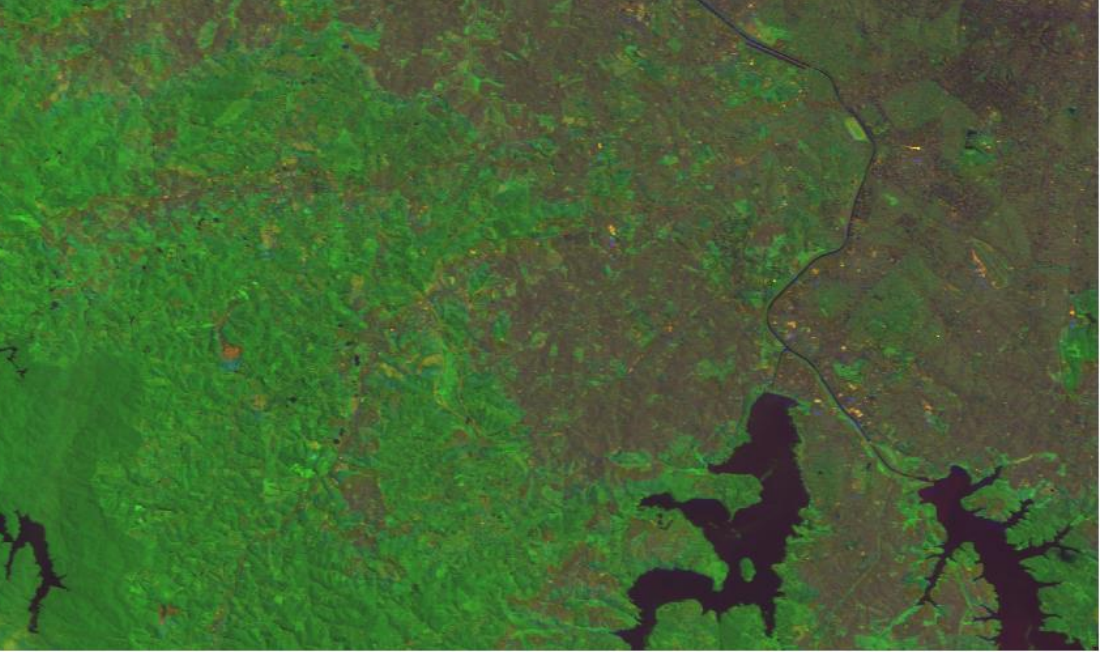

Classificação Maxver

#### Imagem CBERS, São Paulo, 2008

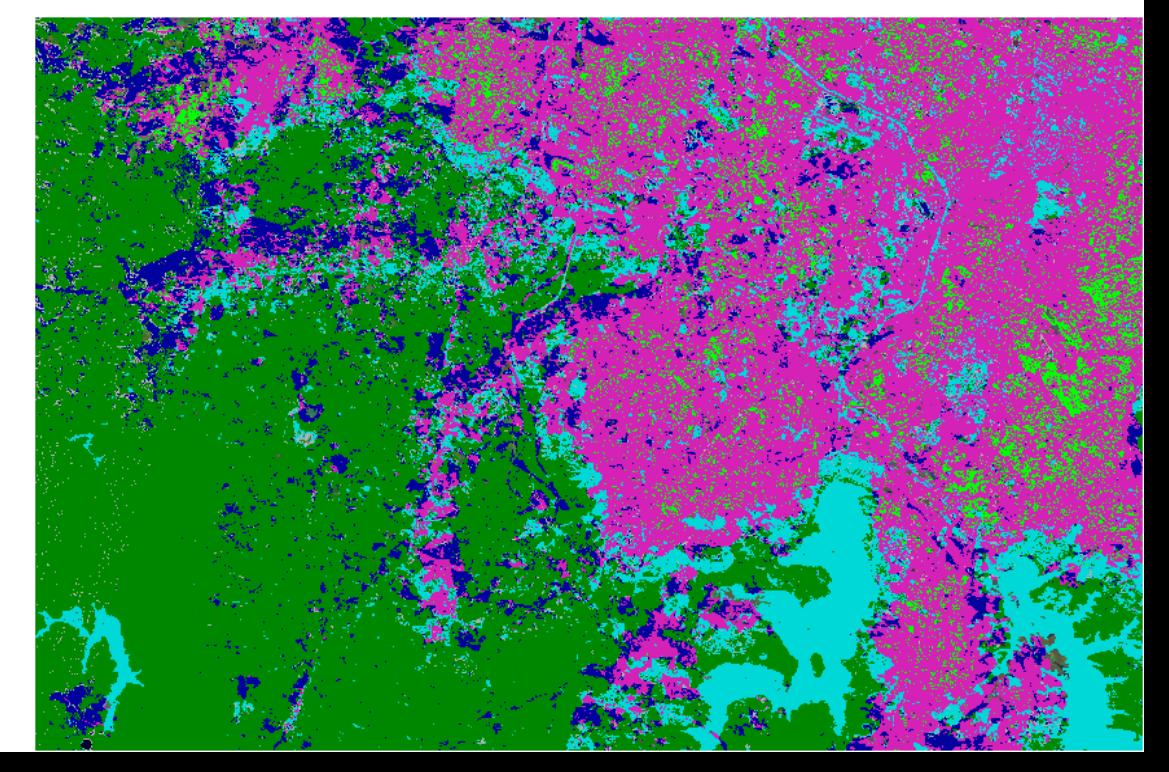

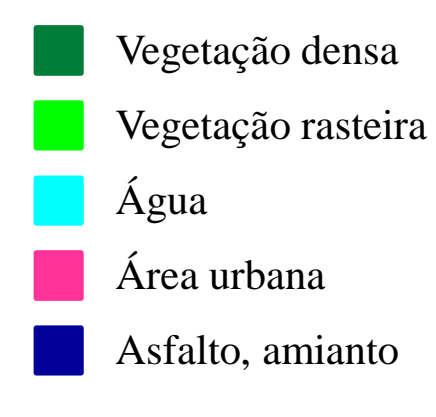

#### **Classificação: Avaliação**

• Matriz de erro ou confusão:

– Verdade de campo x classificação;

- Índices de desempenho geral e por classe:
	- Erro de omissão;
	- Erro de comissão;
- Coeficiente Kappa.
### **Classificação: Matriz de erros**

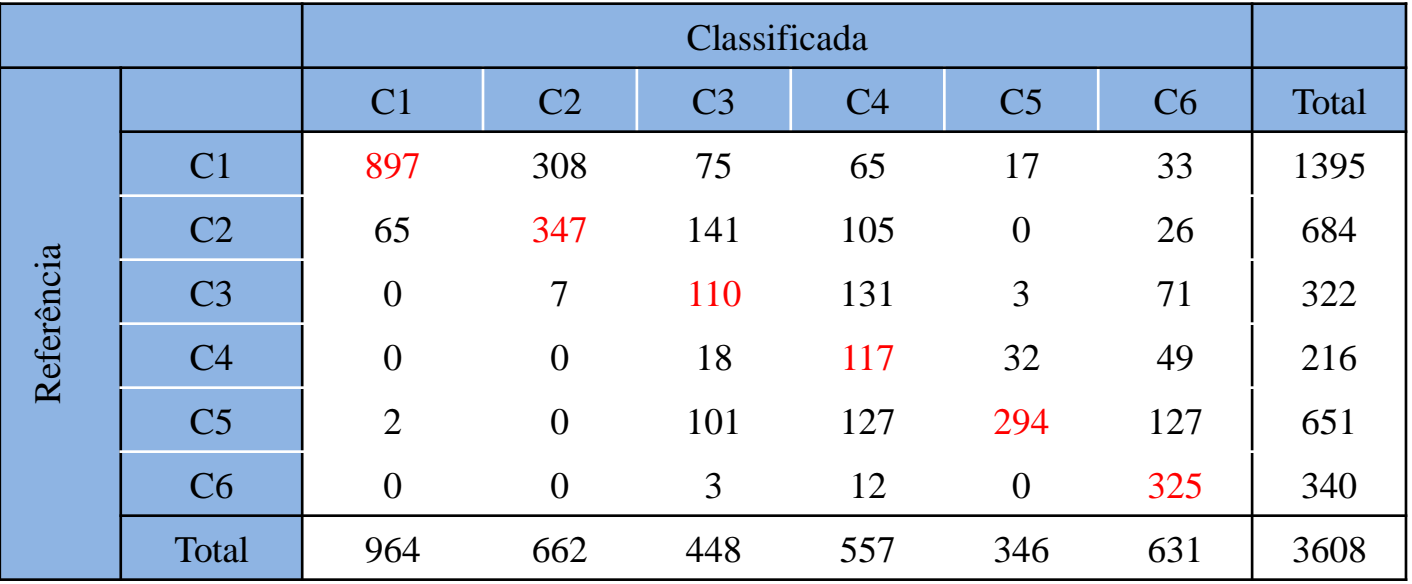

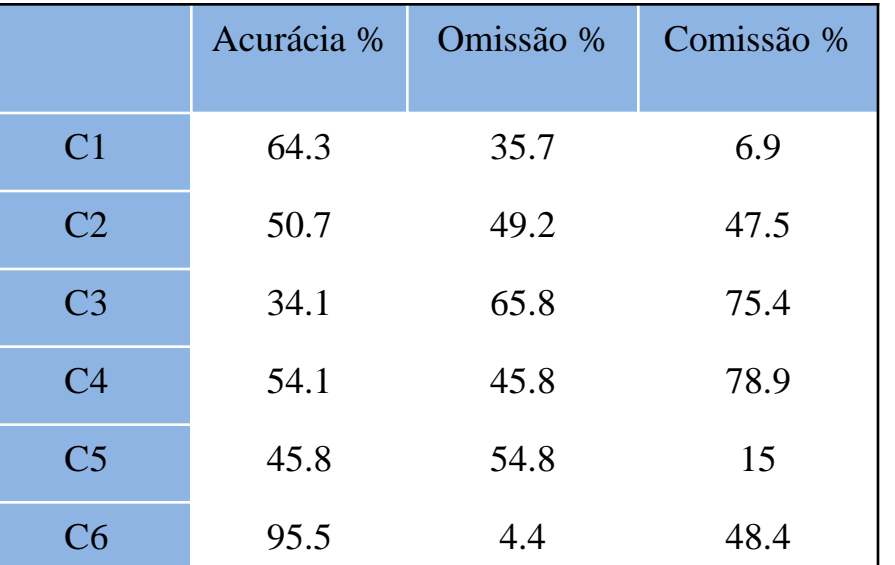

Acurácia total da classificação ( Total de acertos / Total) \* 100%  $(2090/3608) * 100\% = 57,9\%$ 

Erro de omissão (C1) = (498/1395) \* 100% = 35,7%

Erro de comissão (C1) =  $(67/964) * 100\% = 6.9\%$ 

Qual é o erro que eu admito?

## GEOBIA - Definição

- Desenvolvimento de métodos automatizados para particionar as imagens de sensoriamento remoto em **objetos geográficos com semântica** avaliando suas características **espectrais, espaciais e temporais.**
- Identificação de objetos que têm uma existência concreta no mundo real e que expressam características de **cor, forma, textura, padrão e contexto** na imagem analisada.

### GEOBIA - Premissas

• **Simulação do conhecimento do intérprete** de forma a **automatizar**, completamente ou em parte, o processo de análise e imagens e extração de informações.

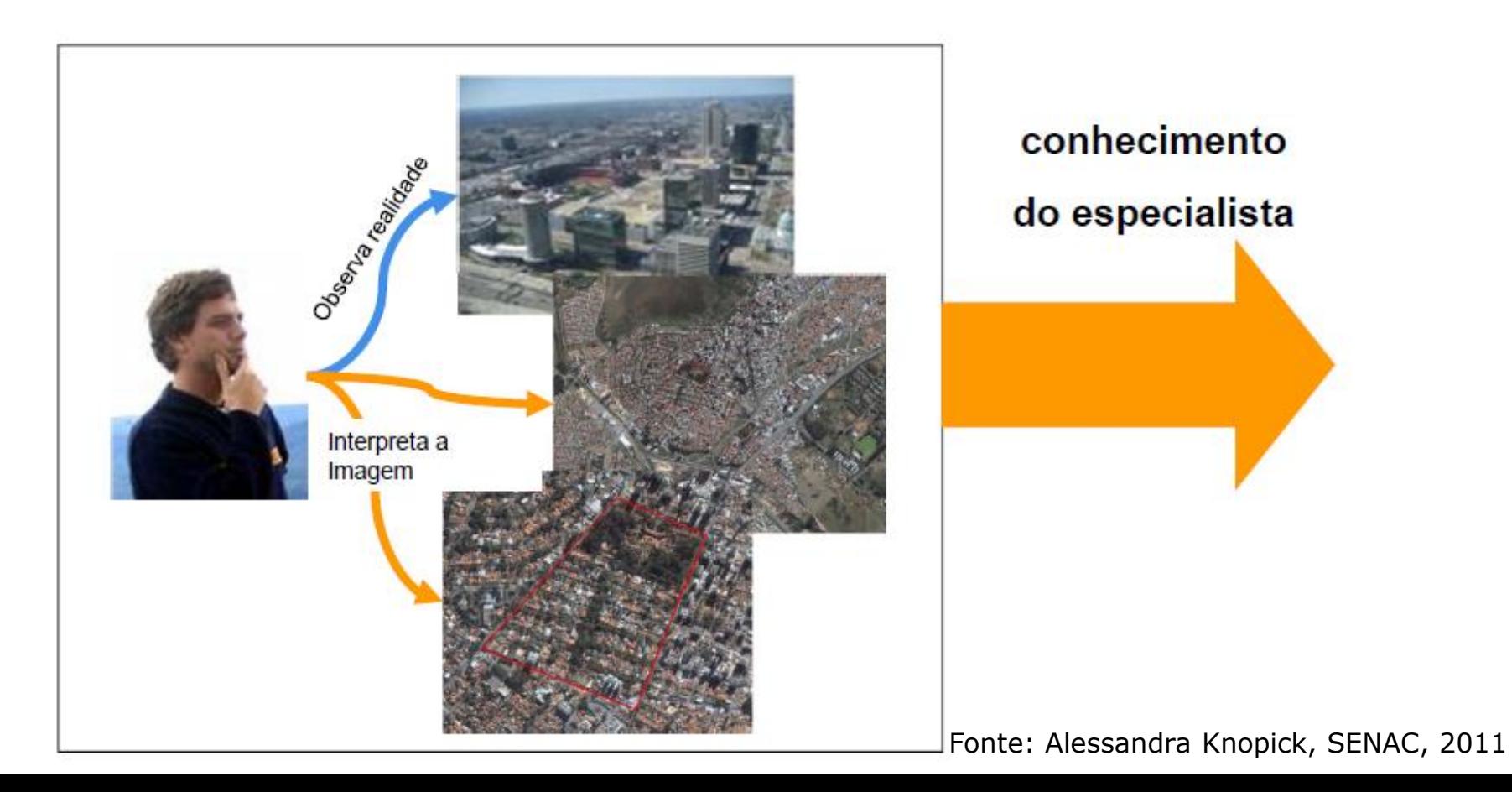

## GEOBIA - Premissas

- Um problema é representado por uma coleção de **objetos** que interagem entre si (Rumbaugh et al., 1994).
- A **informação** semântica necessária **para a interpretação** da imagem **não está** presente **no** *pixel, e sim em objetos de imagem e nas relações* entre eles.

## GEOBIA – Premissas

• Os objetos com **características** em **comum** são agrupados em **CLASSES**.

• As características são organizadas em forma de **REDE HIERÁRQUICA**, onde as classes de um nível inferior (**subclasses**) **herdam** as características da classe do nível superior (**superclasse**).

## GEOBIA – Premissas

![](_page_41_Figure_1.jpeg)

## GEOBIA – Etapas

## Segmentação

### Rede Hierárquica

## Regras de Classificação

## Imagem Classificada

### GEOBIA – Segmentação Multiresolução

• Segmentação:

– Divisão de uma imagem em regiões que melhor representam os objetos de interesse numa cena.

- Segmentação Multiresolução:
	- Geração dos objetos da imagem em diferentes escalas de detalhamento.

### GEOBIA – Segmentação Multiresolução

![](_page_44_Figure_1.jpeg)

### GEOBIA – Segmentação Multiresolução

![](_page_45_Figure_1.jpeg)

### GEOBIA – Rede Hierárquica

![](_page_46_Figure_1.jpeg)

### GEOBIA – Regras de classificação

![](_page_47_Figure_1.jpeg)

### GEOBIA – Regras de classificação

![](_page_48_Figure_1.jpeg)

Gráfico de dispersão das classes áreas naturais (verde) e tecido urbano (rosa). Os pontos correspondem aos objetos classificados, enquanto as bolinhas correspondem às amostras selecionadas

## Espaço de Atributos

![](_page_49_Figure_1.jpeg)

(Crósta 1989)

### GEOBIA – Regras de classificação

![](_page_50_Figure_1.jpeg)

Gráfico de dispersão das classes áreas naturais (verde) e tecido urbano (rosa). Os pontos correspondem aos objetos classificados, enquanto as bolinhas correspondem às amostras selecionadas

### GEOBIA – Regras de classificação

![](_page_51_Figure_1.jpeg)

Histogramas de média dos objetos da banda 1, 2, 3 e 4 e Brilho para as classes Sombra (em preto) e Concreto/ Amianto Escuro (em Azul).

### GEOBIA – Classificação

![](_page_52_Picture_1.jpeg)

### GEOBIA – Software

- Comercial
	- E-Cognition
	- $-$  ENVI  $-$  EX
	- IMAGINE Objective (ERDAS)
- OpenSource
	- Interimage (PUC-RJ)

## Aplicação: desastres

![](_page_54_Picture_1.jpeg)

![](_page_54_Picture_2.jpeg)

![](_page_54_Picture_3.jpeg)

Fonte: Luiz Augusto Manfré, EPUSP, 2012

### Crescimento Urbano

EUA Europa (UK) Brasil

![](_page_55_Picture_4.jpeg)

![](_page_55_Picture_5.jpeg)

![](_page_55_Picture_6.jpeg)

Fonte: adaptado de Gilberto Câmara, INPE

## Aplicação: desastres

![](_page_56_Figure_1.jpeg)

### Fonte: Luiz Augusto Manfré, EPUSP, 2012

### Aplicação: desastres (RMSP) Classificação **Banco de Dados**

### baseada em objeto de Infraestrutura Imagens de Sensoriamento Critérios Área **Remoto Orbital** para Decisão Restrições Análise Multicritério **IKONOS** LANDSAT **Ambientais** Localização Classificação baseada Descrição do Modelo em objeto Analítico Dados do **Meio Físico** Mapa de Cobertura do **Textura** Solo Forma Sombra Indicação das áreas Fonte: Luiz Augusto Manfré, EPUSP, 2012

 Identificar os diferentes padrões de ocupação do espaço urbano do entorno do reservatório do Guarapiranga – RMSP a partir de dados de cobertura da terra e dados socioeconômicos do Censo do IBGE

Inferências a respeito da caracterização socioeconômica da população.

![](_page_59_Figure_1.jpeg)

![](_page_60_Picture_1.jpeg)

![](_page_60_Picture_2.jpeg)

![](_page_61_Picture_1.jpeg)

![](_page_62_Picture_1.jpeg)

Segmentação

![](_page_63_Picture_12.jpeg)

![](_page_64_Picture_1.jpeg)

![](_page_64_Picture_10.jpeg)

![](_page_65_Figure_1.jpeg)

Porcentagem da classe de cobertura por setor

![](_page_66_Figure_2.jpeg)

![](_page_66_Picture_22.jpeg)

• Abordagem **multitemporal** de dados de sensoriamento remoto para monitoramento sistemático da dinâmica espaço-temporal das **megacidades** do mundo.

![](_page_67_Figure_2.jpeg)

### • **Objetivo:**

Definir as **áreas urbanizadas** das megacidades e detectar as **mudanças ao longo do tempo** (replicar e comparar). Estudos com séries multitemporais – monitoramento sistemático.

### • **Dados:**

Imagens do satélite Landsat de 1975, 1990 e 2000, com resolução espacial de 80 metros (sensor MSS), 30 metros (sensor TM), e 15 metros (sensor ETM), no pancromático, totalizando 114 cenas;

Imagens do RADAR Terra SAR-X de 2010, com 3 metros de resolução espacial, totalizando 98 cenas.

![](_page_69_Figure_1.jpeg)

Fig. 1. Spatial distribution of the current mega cities of the world and their population development since 1975. Data source: UN (2007).

27 megacidades do mundo

![](_page_70_Figure_1.jpeg)

Fig. 2. Processing chain from the multi-sensoral satellite data to the multi-temporal change detection product.

![](_page_71_Figure_1.jpeg)

Fig. 3. Schematic overview of the step-wise hierarchical structure of the classification algorithm for Landsat data.
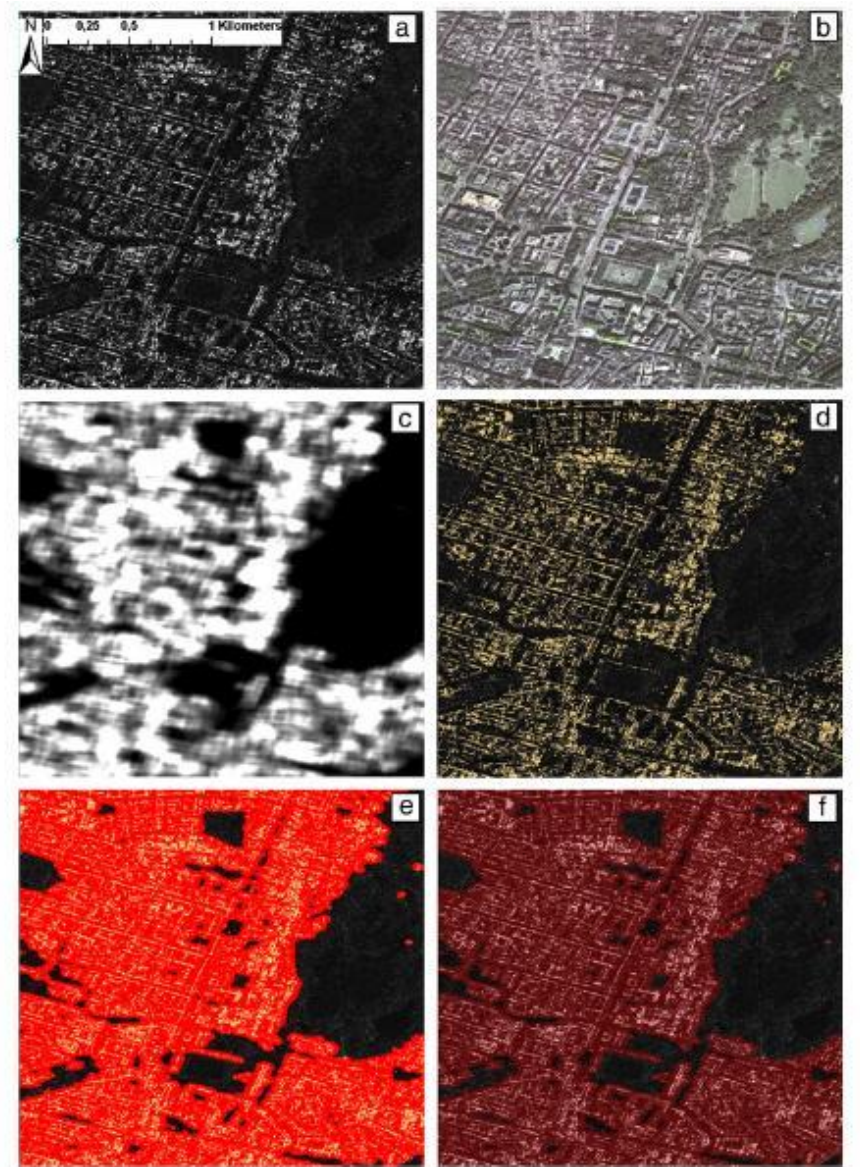

Terra SAR-X

Fig. 4. a) Intensity TerraSAR-X imagery. b) Ikonos imagery for visual comparison. c) 'Speckle divergence' derived from the TSX-intensity imagery -- bright values indicate highly structured areas dark values indicate low texture. d) Detected 'urban seeds', e) Urban footprint displayed as combination of the detected urban seeds and the generalization procedure. f) Urban footprint result transparently displayed over the original intensity imagery.

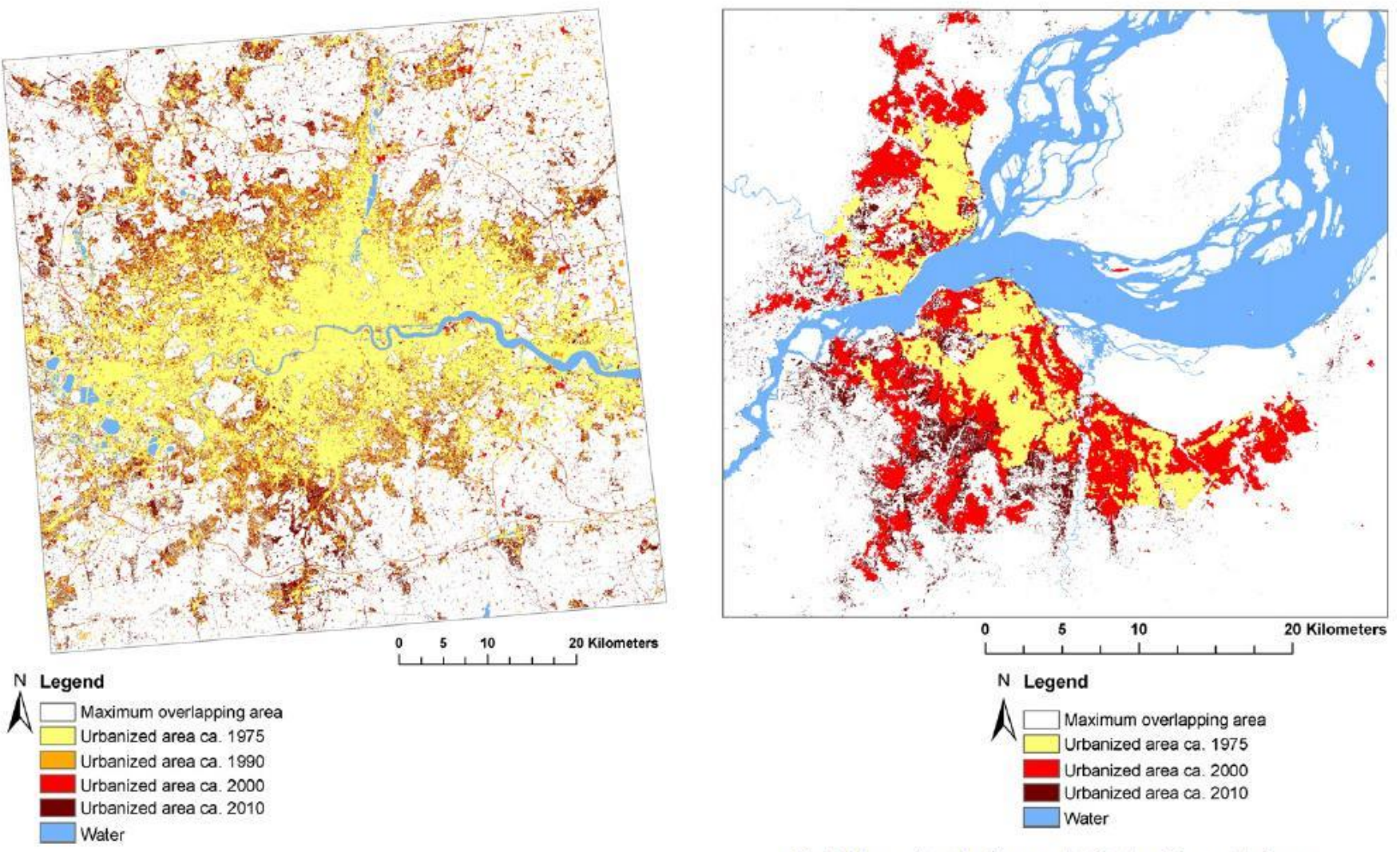

Fig. 6. Change detection for megacity London, England.

Fig. 8. Change detection for megacity Kinshasa-Brazzaville, Congo.

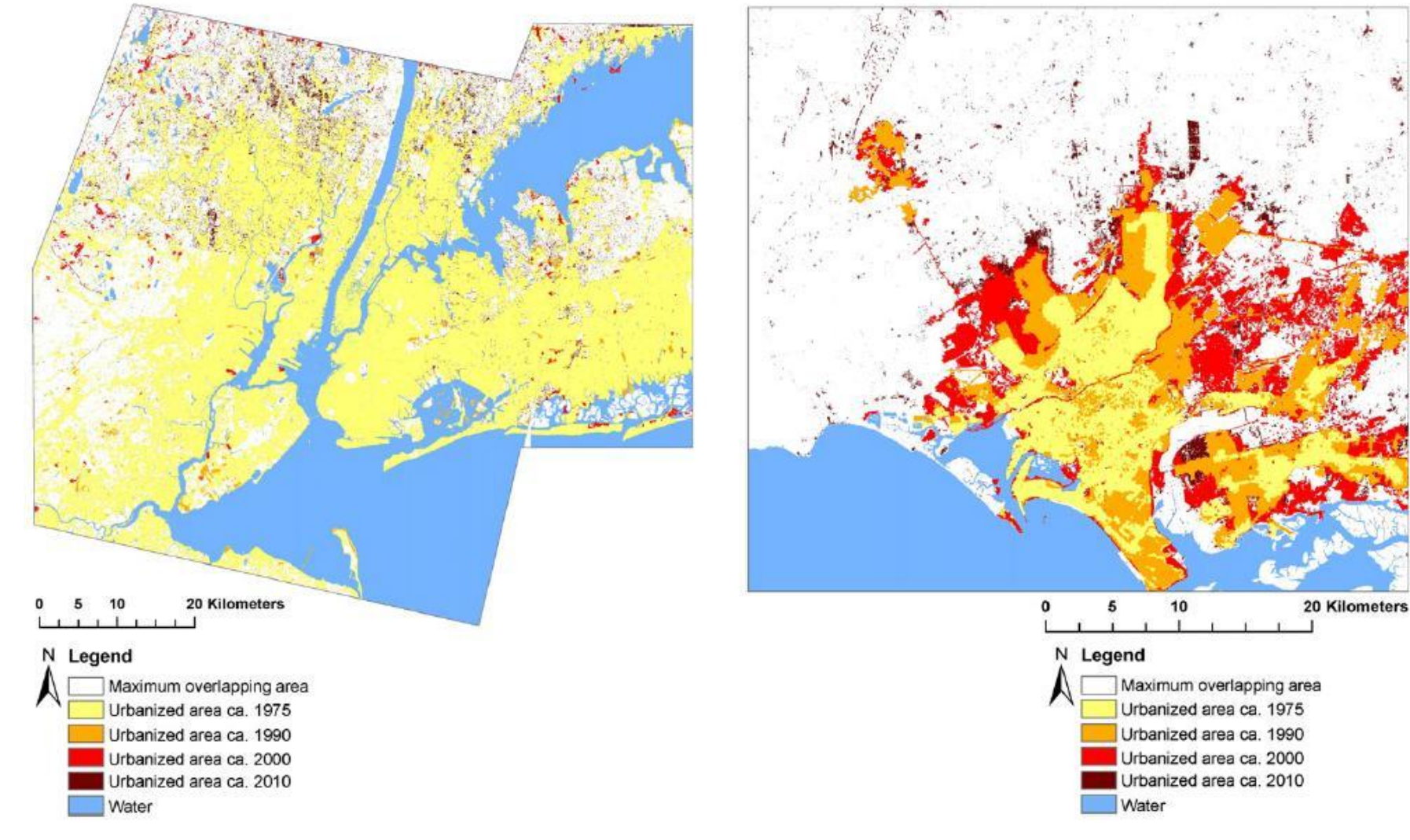

Fig. 11. Change detection for megacity New York City Metropolitan Area, USA.

Fig. 13. Change detection for megacity Karachi, Pakistan.

- O processo de urbanização é mais intenso nos países em desenvolvimento.
- A abrangência das áreas urbanizadas nos países em desenvolvimento é maior.

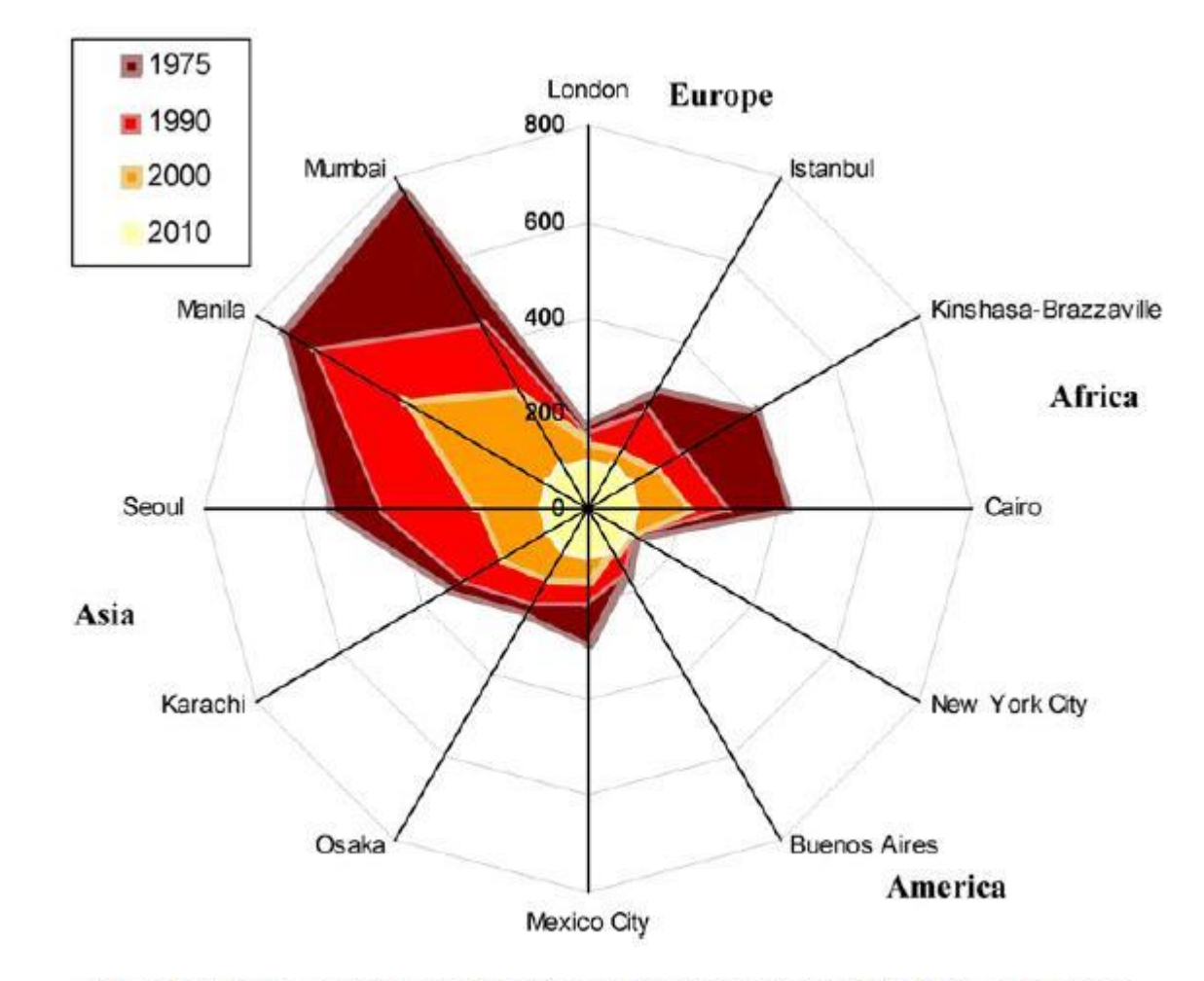

Fig. 17. Relative spatial growth of mega cities in percent with 1975 as baseline.

#### **Table 2**

Accuracy assessment of the various urban footprint products.

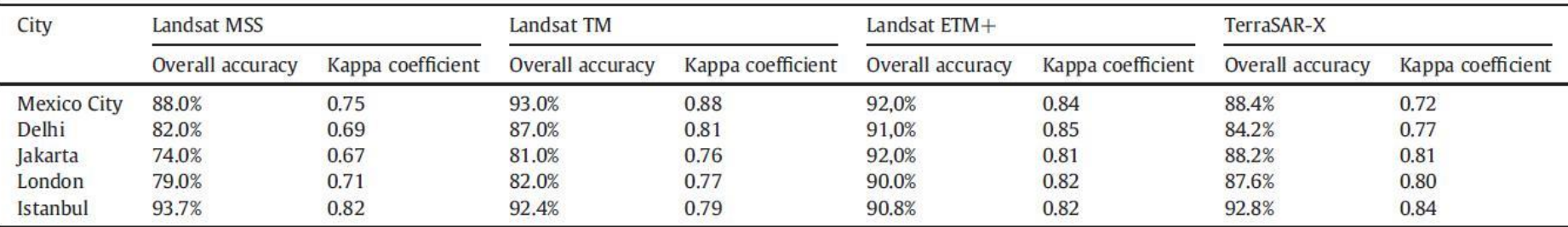

• O SR possibilita:

- Delinear, identificar, medir, definir, localizar e quantificar áreas urbanizadas e o crescimento urbano espacial ao longo do tempo;
- Encontrar padrões espaço-temporais.

• Apenas a **expansão urbana 2D** é mapeada, não havendo dados suficientes (com imagens de média resolução espacial) para **mapeamento da expansão urbana 3D**  (**verticalização**).

Varredura de feixe luminoso

Pulsos de luz laser (1040 a 1060nm) são direcionados ao terreno por um espelho.

Medição do **tempo** que o pulso leva do transmissor ao alvo e volta ao receptor.

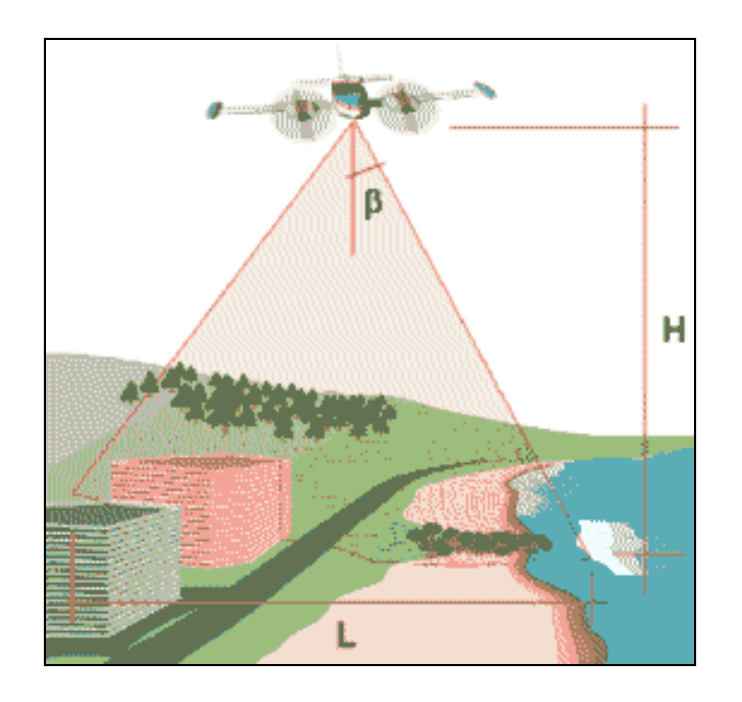

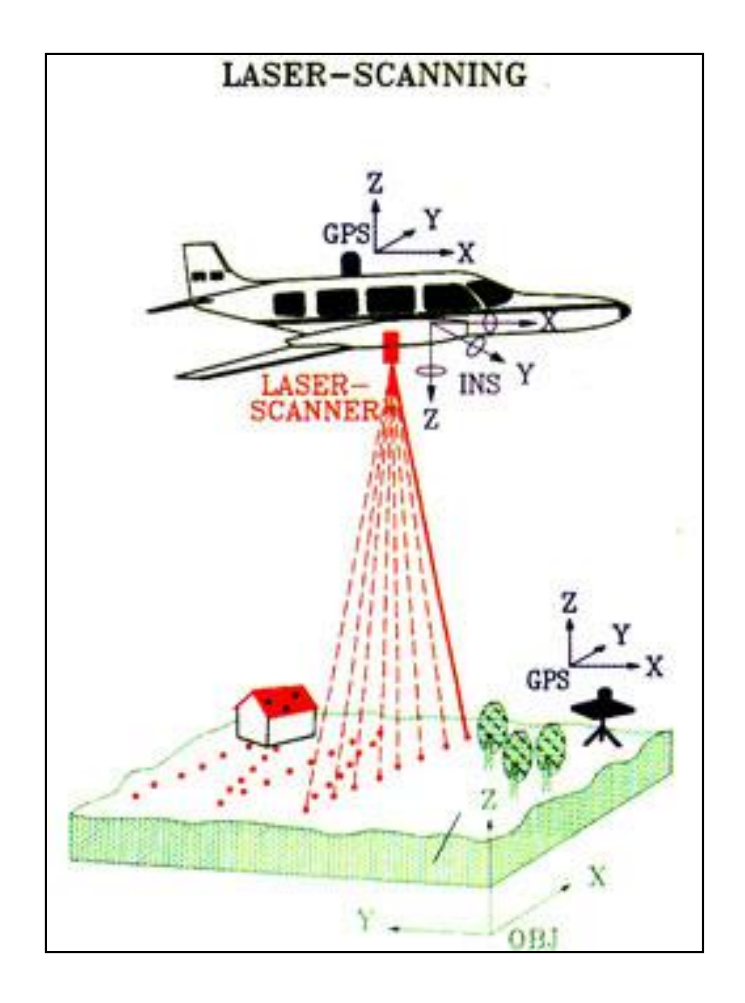

#### **Hannover, Alemanha**

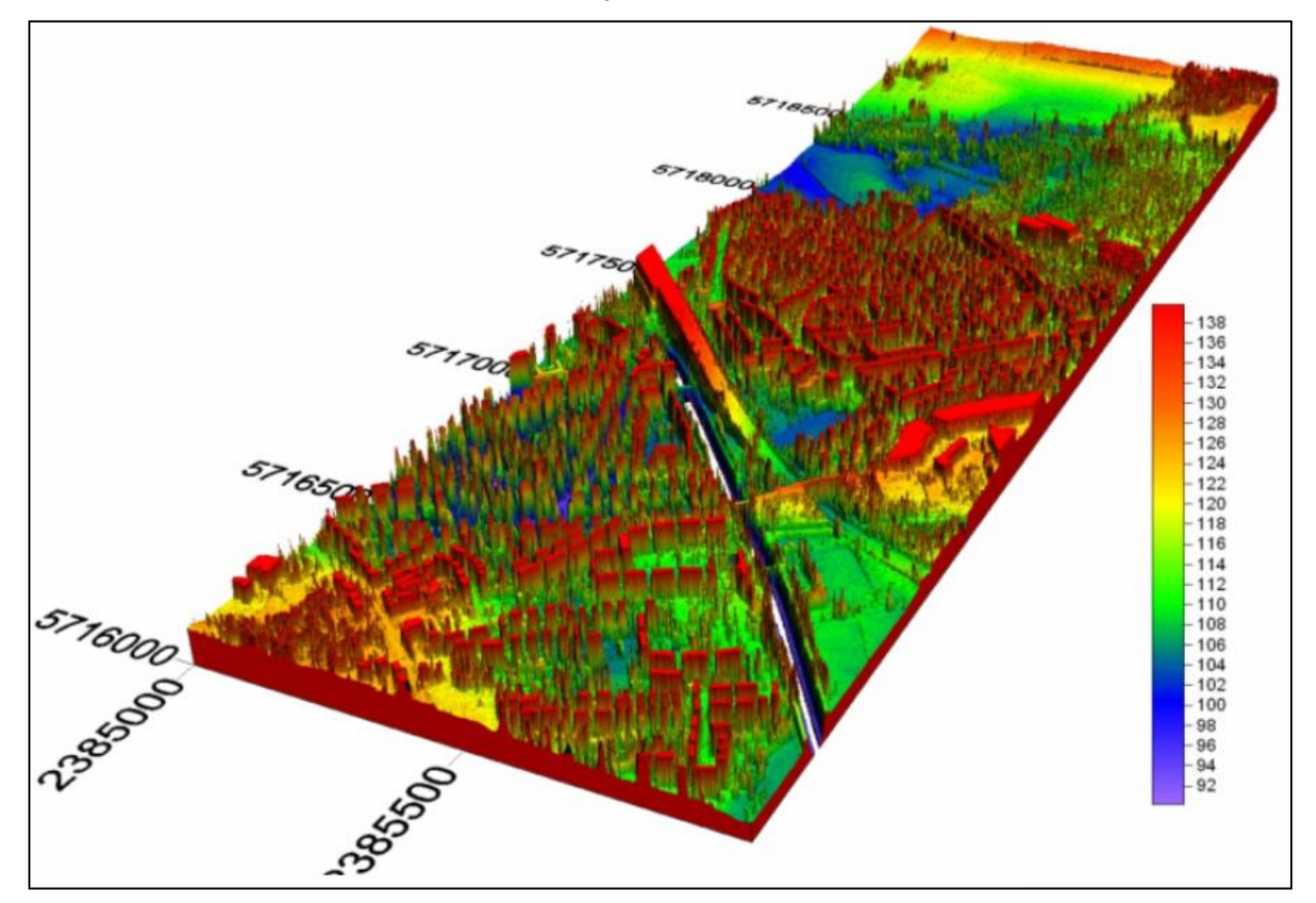

Fonte: Rodrigo Nóbrega, UFMG

Modelo Digital de Superfície, de Terreno e Edificações+Vegetação

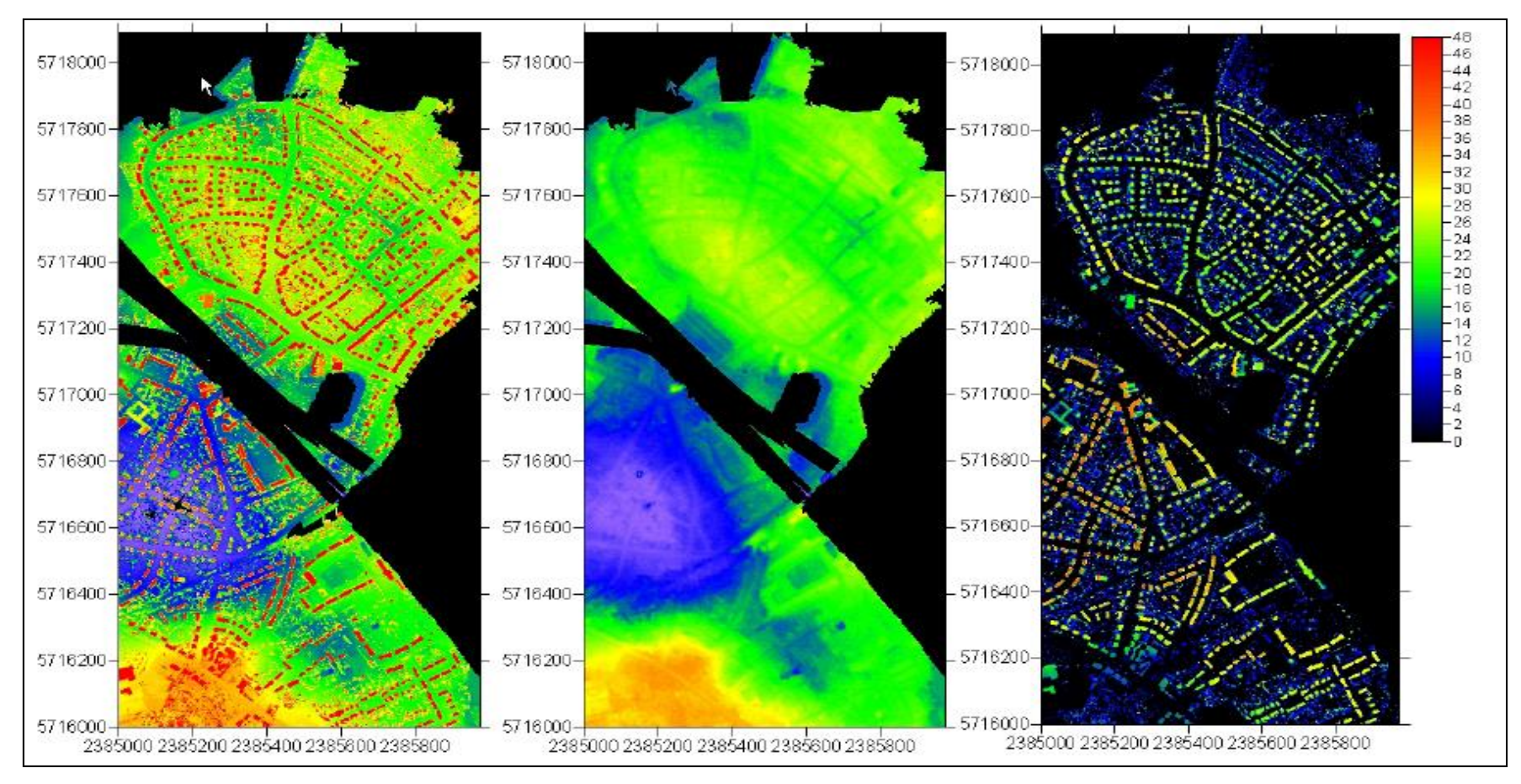

cotidiano

**JOSÉ ERNESTO CREDENDIO** 

DE SÃO PAULO

22/09/2013 ◎ 03h00

#### **TECNOLOGIA PARA TRIBUTAR**

Prefeitura prepara sistema para rastrear mudanças em imóveis e alterar cobrança de IPTU

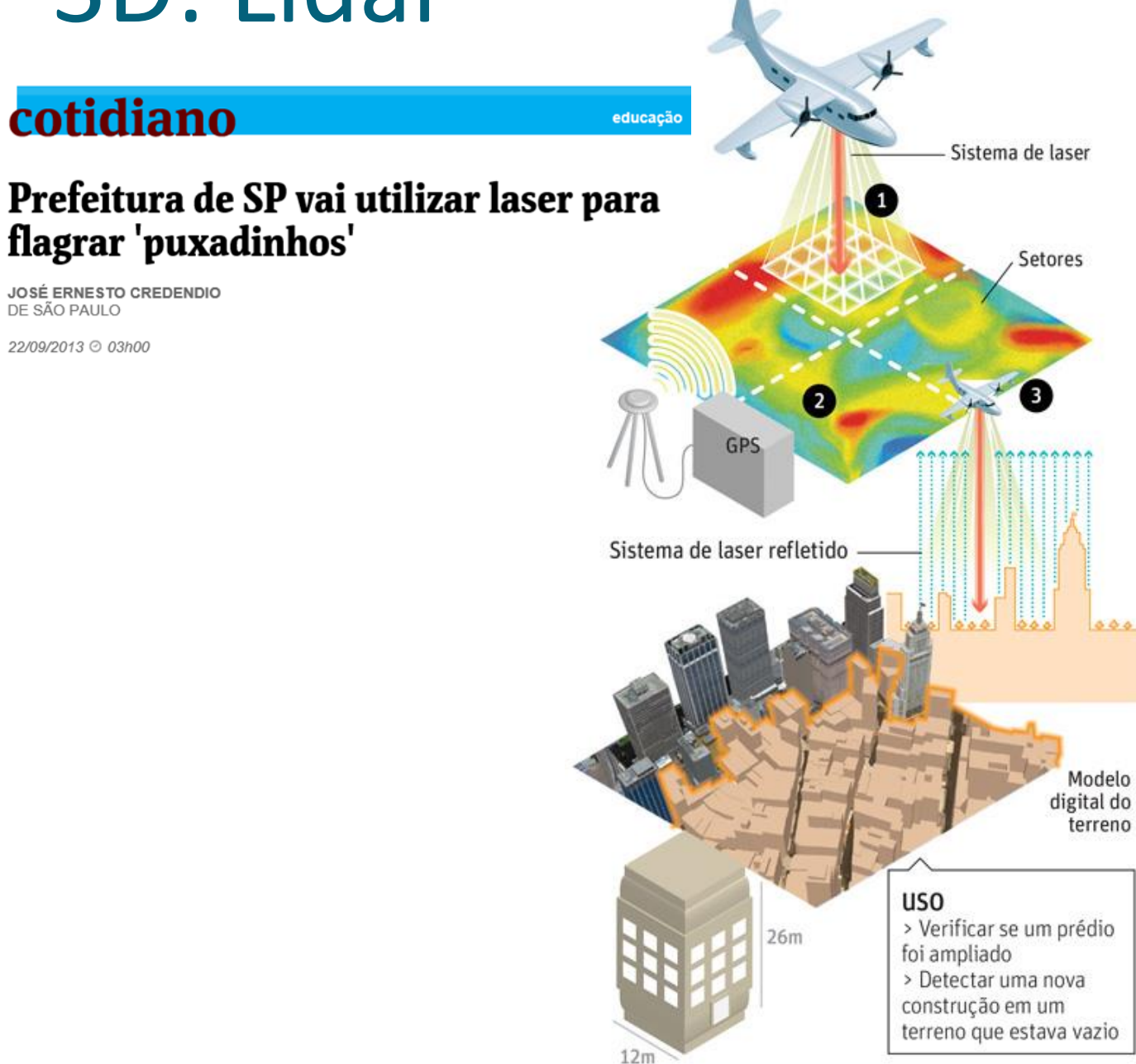

#### **PROJETO**

Sistema de mapeamento digital para detectar alterações em construções e terrenos e fazer um "pente fino" para cobranca do IPTU

#### **FUNCIONAMENTO**

Um GPS orienta o voo das aeronaves que vão colher imagens e informações da cidade, dividida em setores

As imagens aéreas da cidade são usadas para gerar um mapa que mostra detalhes topográficos dos terrenos

Um feixe de laser faz uma leitura, a partir do sobrevoo. das alturas e volumes dos prédios. Essa informação é conjugada ao mapa

#### **SISTEMA LASER**

> A partir de um equipamento nas aeronaves, o feixe de laser varre a cidade e recolhe informações como altura, largura e textura do que está na superfície

> O resultado do processo é chamado de modelo digital de terrenos, que junta todas as informações recolhidas

Fonte: Prefeitura de São Paulo

#### Modelos Dinâmicos

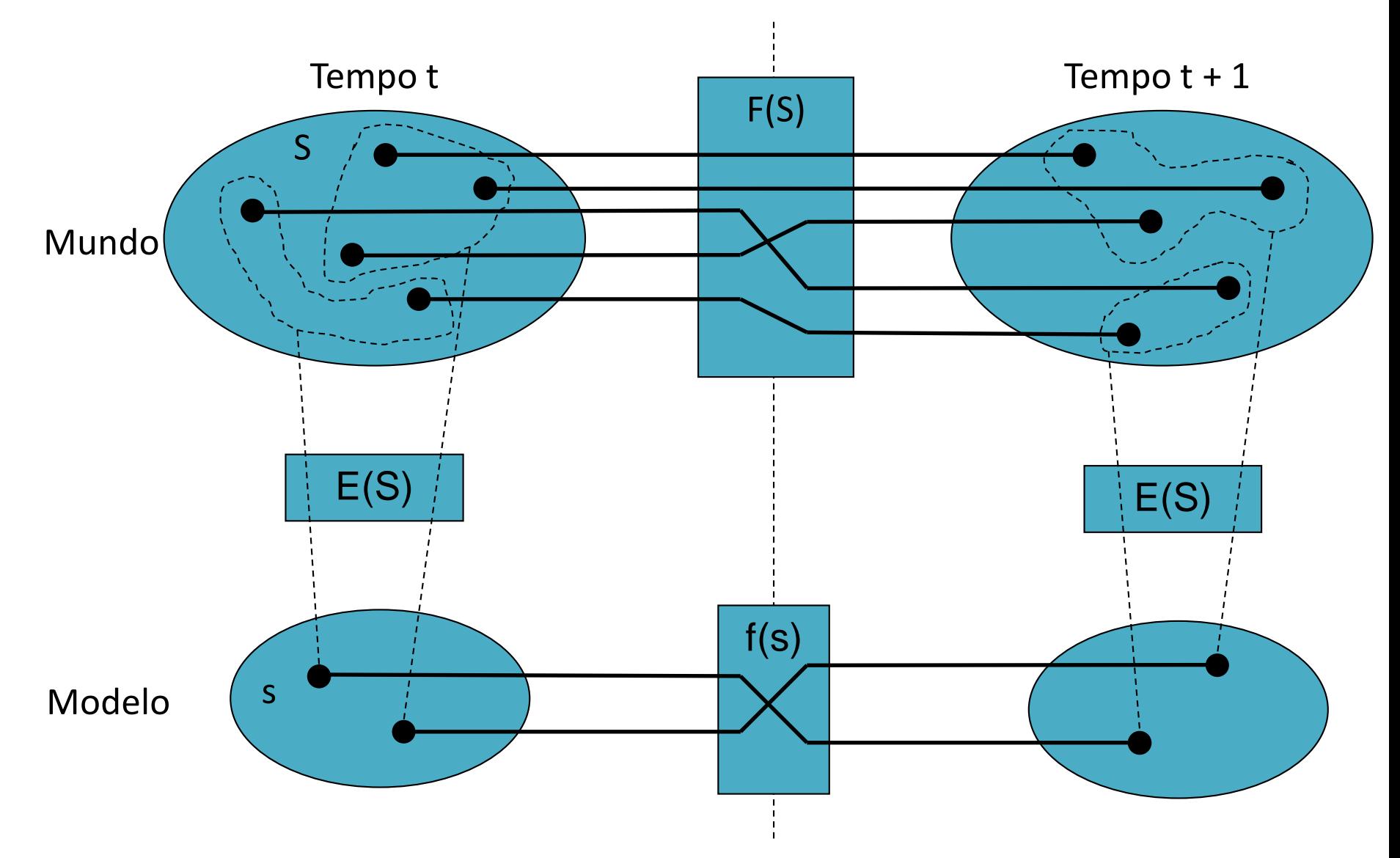

Fonte : Adaptado de Gilberto Câmara / Miller and Page 2005?

#### Modelos Dinâmicos

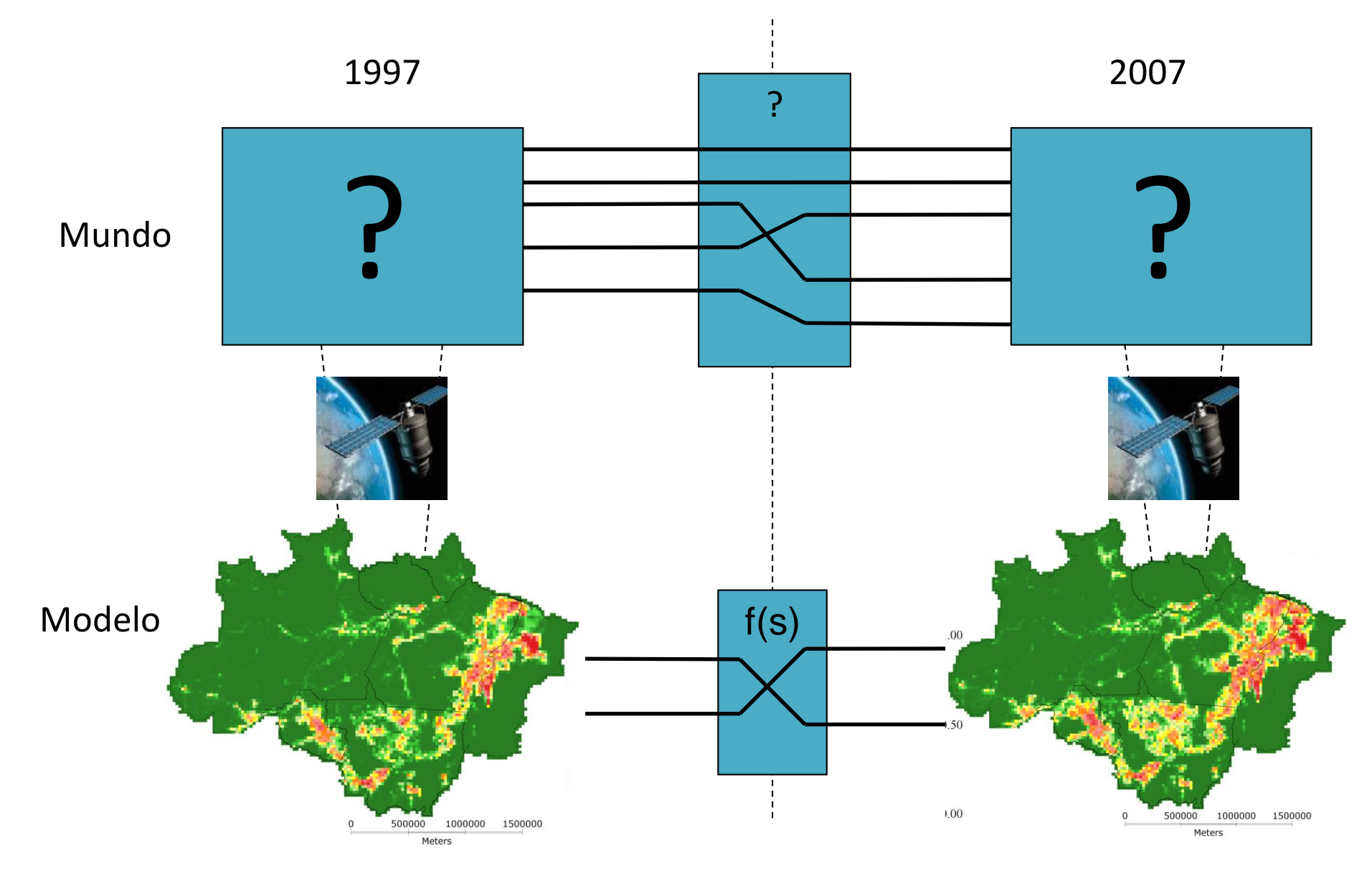

Fonte : Adaptado de Gilberto Câmara / Miller and Page 2005?

#### Modelos Espaciais Dinâmicos

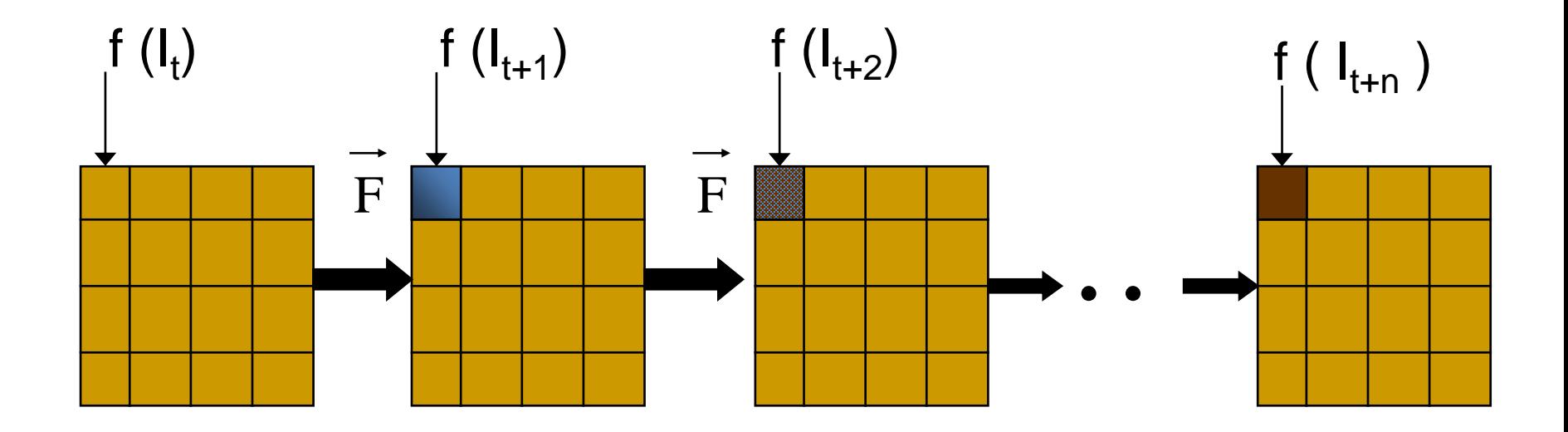

"Um modelo dinâmico espacial é uma representação computacional de processos do mundo real em que um local na superfície da terra muda em resposta à variações dinâmicas internas e externas " (Peter Burrough)

Fonte: adaptado de Claudia Almeida / Gilberto Câmara, INPE

### Autômatos Celulares

- Grade de células
- Vizinhança
- Conjunto finito de estados discretos
- Conjunto finito de regras de transição
- **Estado inicial**
- Tempo discreto

Tempo é discreto e o estado de cada célula em um tempo t é função do estado de seus vizinhos no tempo time t-1.

Fonte: adaptado de Gilberto Câmara, INPE

### Vizinhança

• A vizinhança representa a relação de proximidade de uma célula.

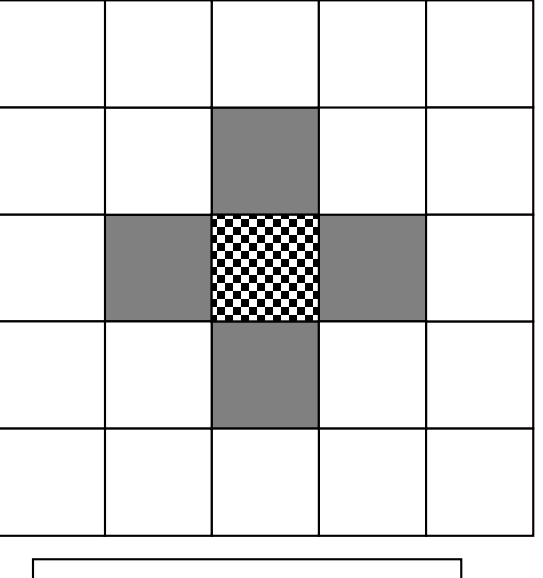

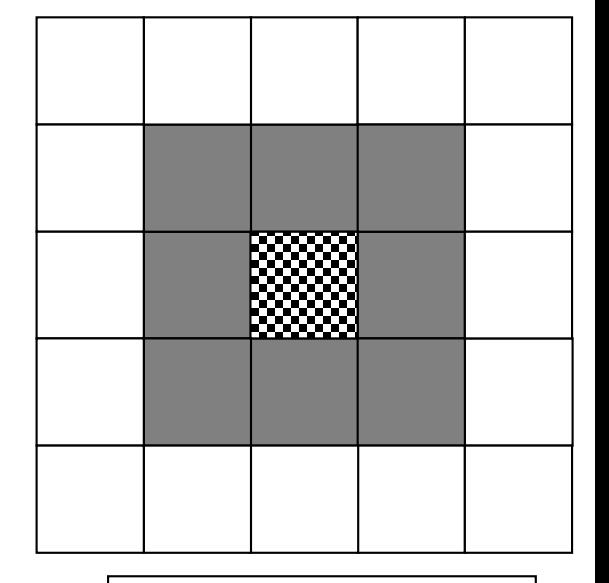

#### **Von Neumann Moore Moore Moore Moore Moore**

### Vizinhança e Regras

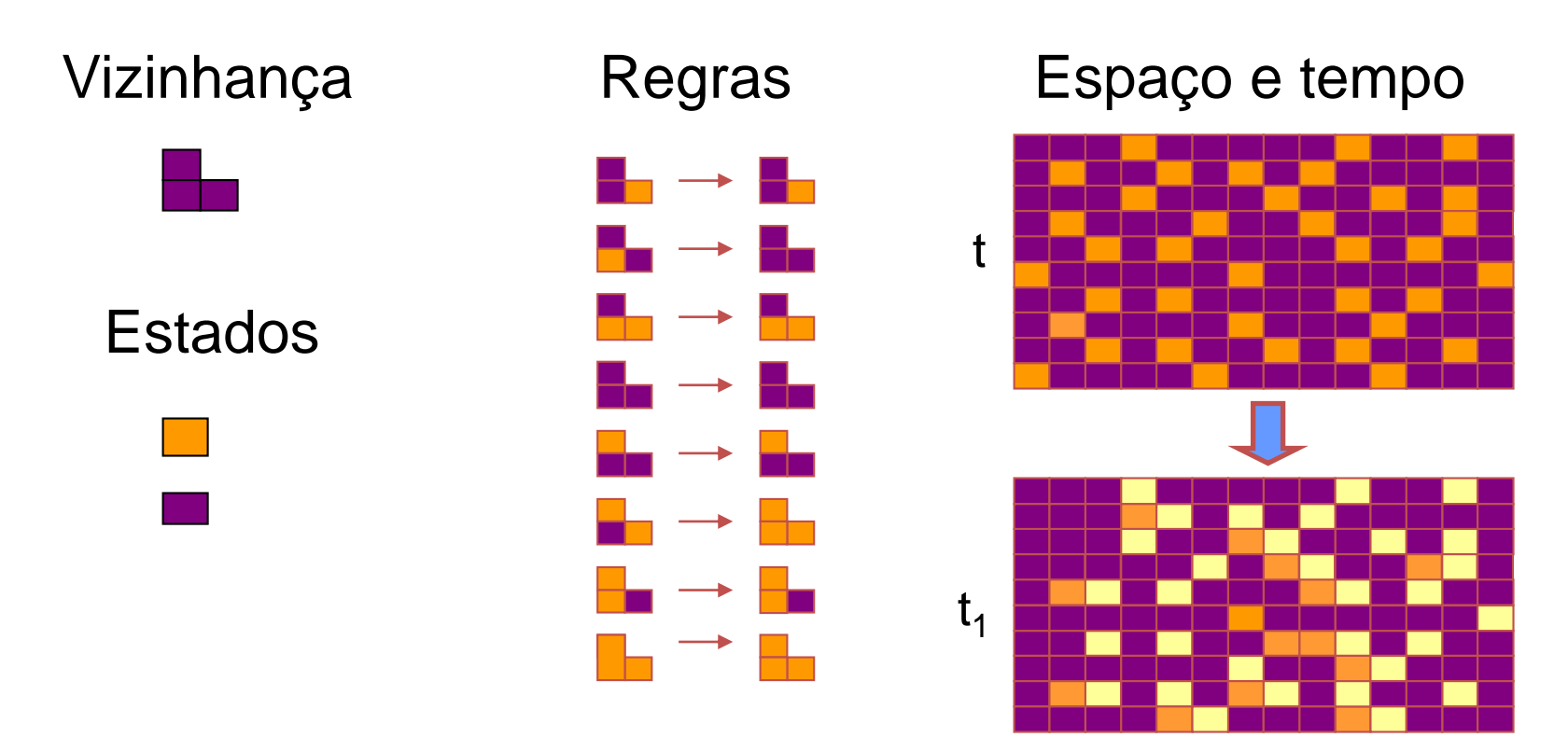

#### **Cada célula é autônoma e muda seu estado de acordo com seu estado corrente e o estado de seus vizinhos.**

Fonte: adaptado de Gilberto Câmara, INPE

# *tp - <sup>20</sup> <sup>t</sup><sup>p</sup> - 10 tp calibração calibração t<sup>p</sup> + 10 Previsão* Modelos Espaciais Dinâmicos

Fonte: Claudia Almeida, INPE

#### Nós Mapeamos o Passado

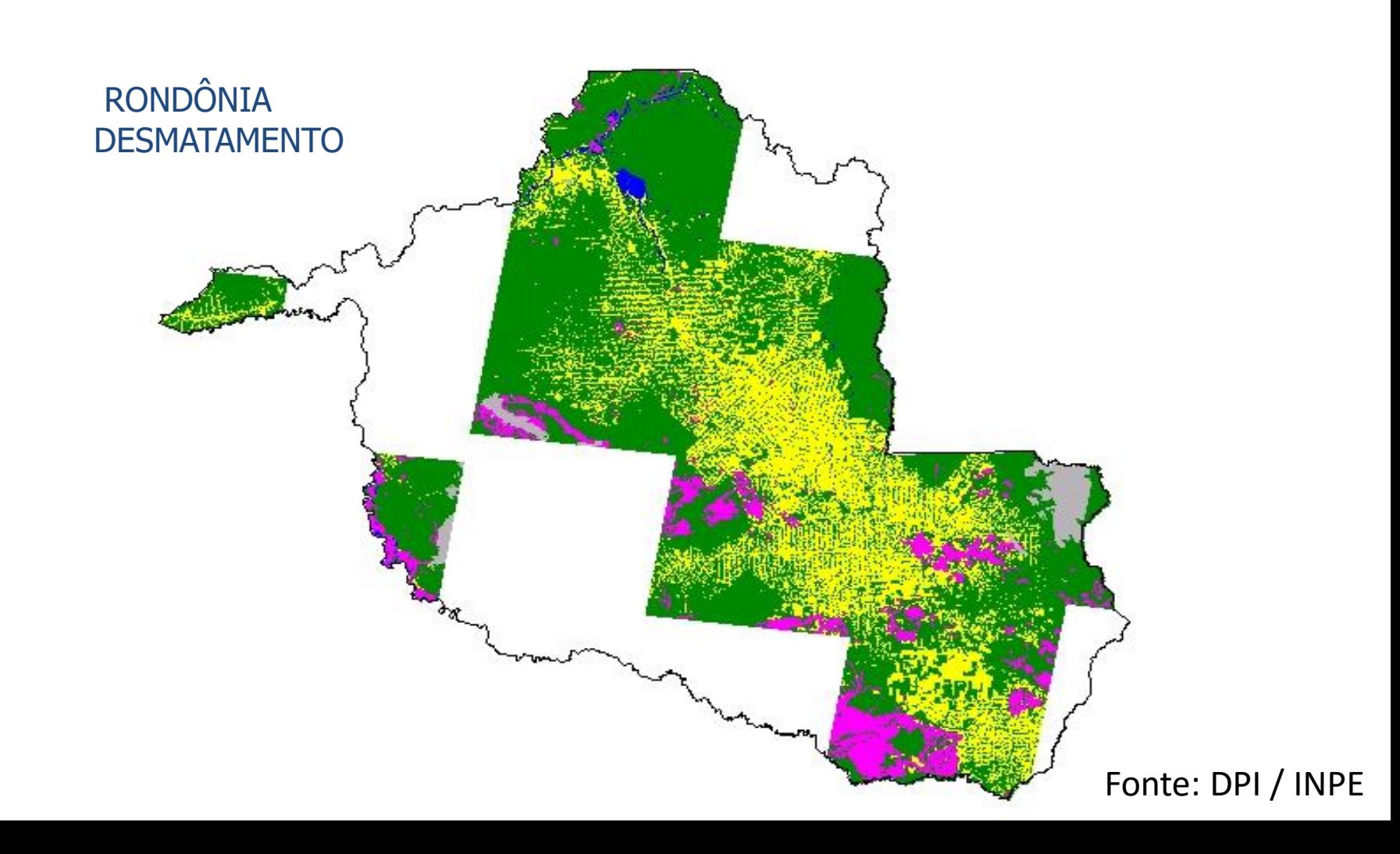

#### Como Prever o Futuro?

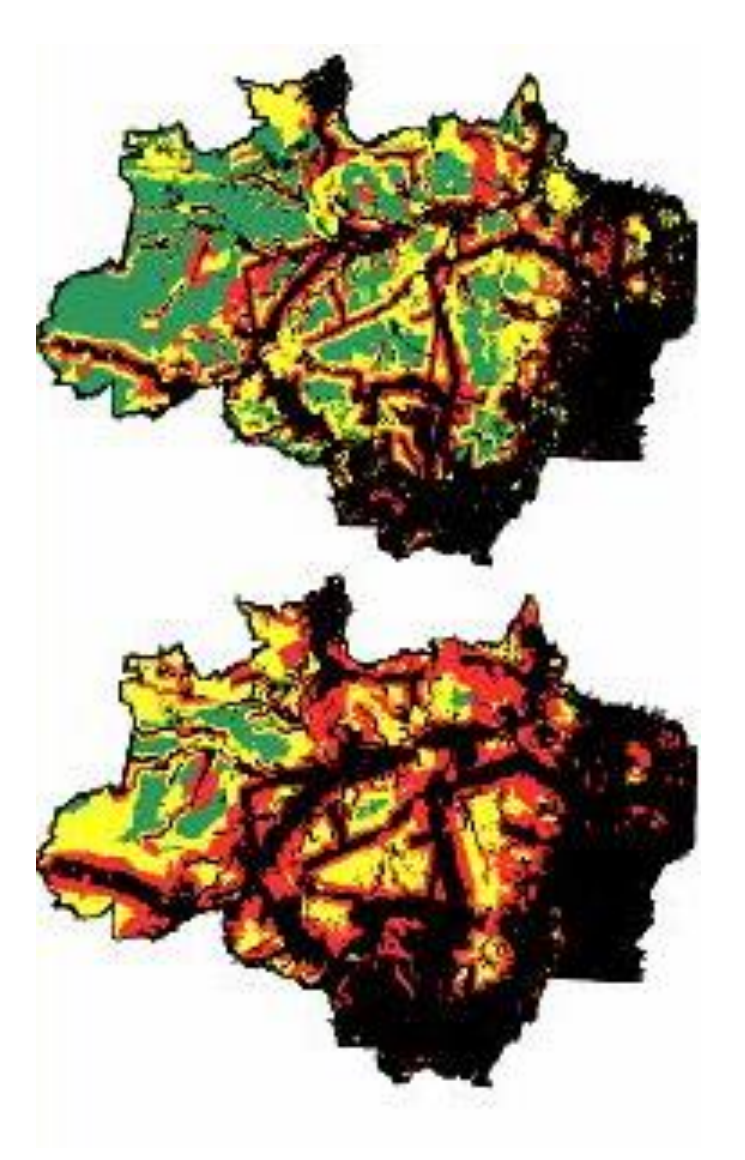

Amazônia em 2020?

Fonte: DPI / INPE

#### O Território

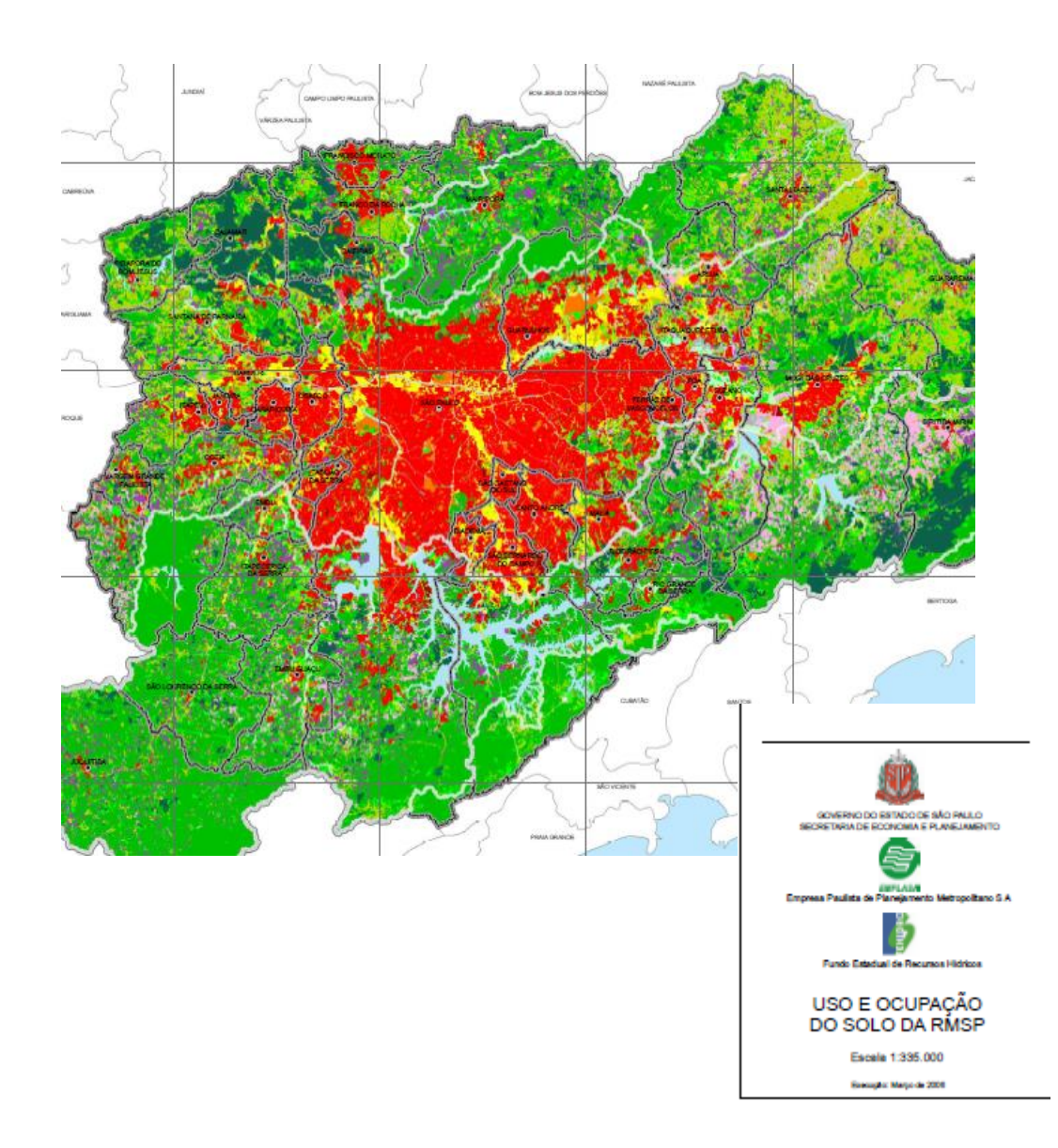

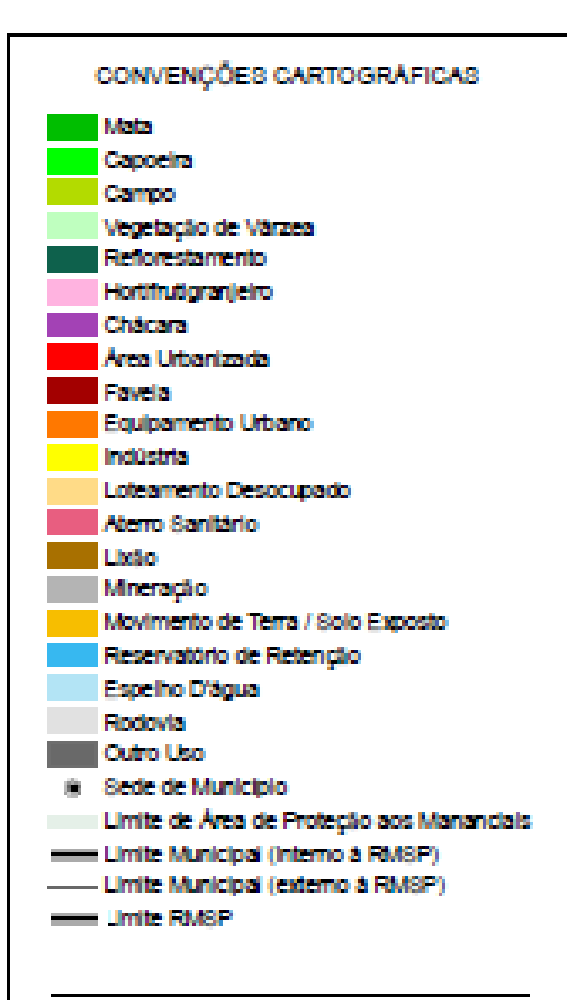

#### Dados livres e GRANDES volumes (Big Data)

#### graphics: NASA

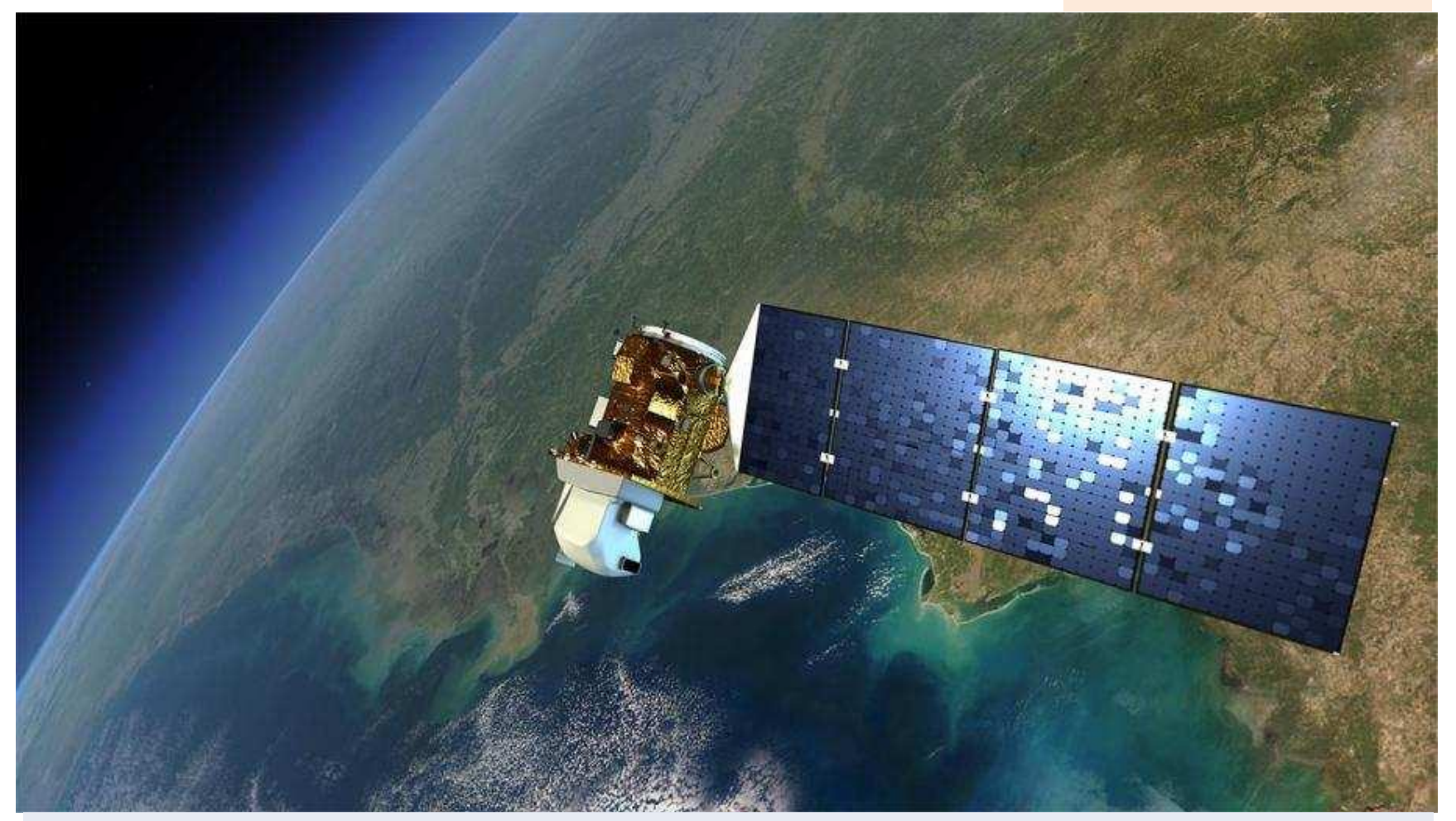

#### Sentinels + CBERS + LANDSAT + …: > 10Tb/dia

Fonte: Gilberto Câmara / INPE

#### *Espaço primeiro, tempo depois* ou *tempo primeiro e espaço depois*?

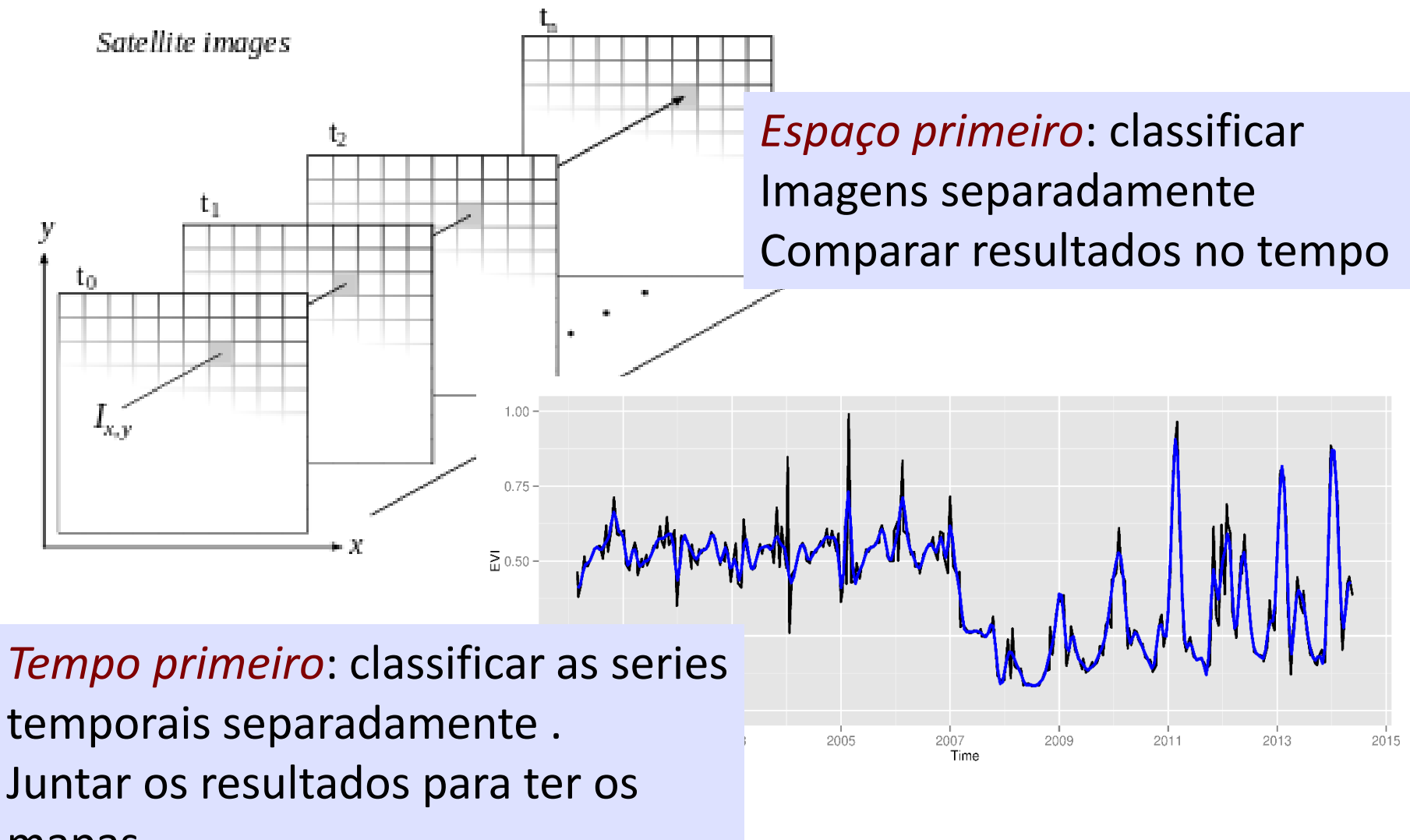

mapas Fonte: slide de Gilberto Câmara / INPE

#### Mineração de series temporais

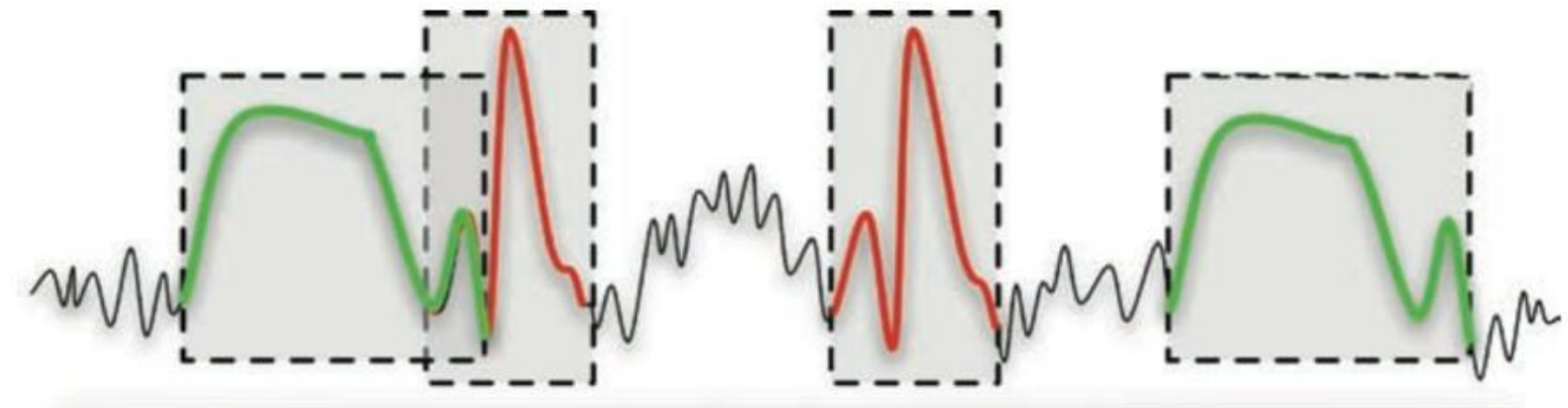

Encontrar sequências em series temporais Complexidade computacional alta Padrões são idealizados, dados são "noisy"

Fonte: slide Gilberto Câmara / INPE

Esling & Agon (2012)

#### Big data: novas visões e conceitos

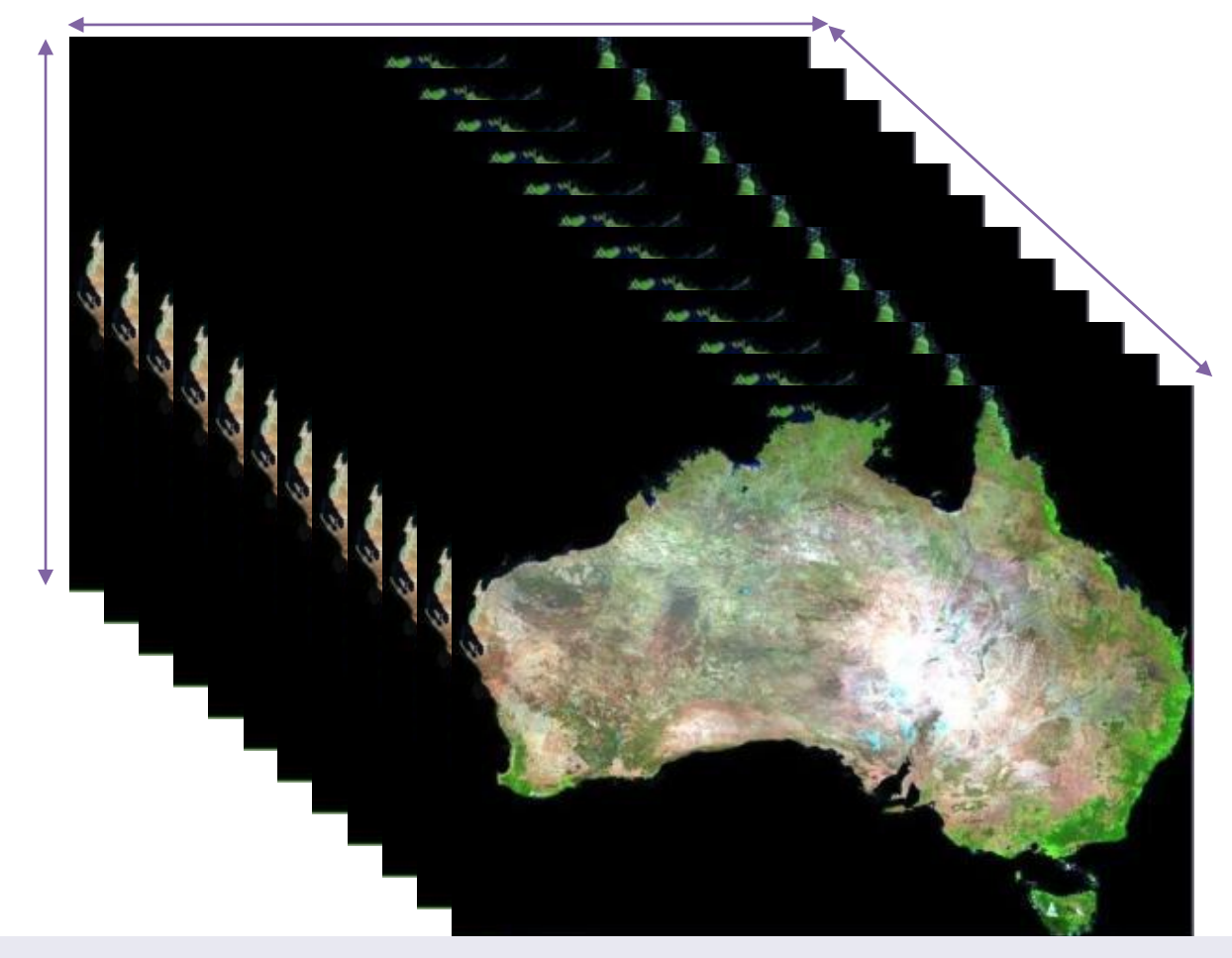

#### Como usar da melhor forma as informações do "big data"?

Image source: Geoscience Australia de Australia Fonte: slide de Gilberto Câmara / INPE

#### Multidimensional

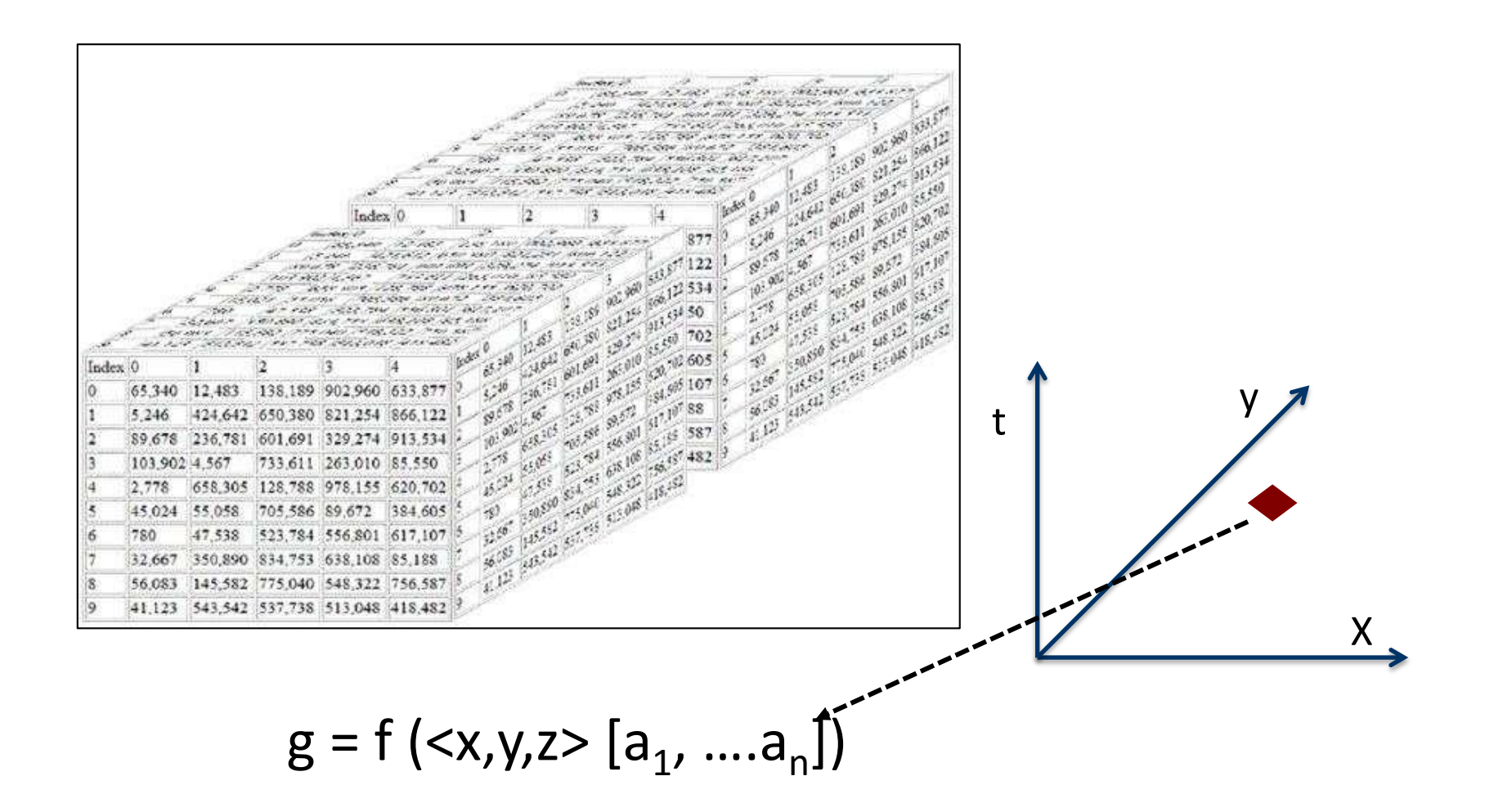

#### Fonte: slide de Gilberto Câmara / INPE

### Sugestão de Bibliografia

MORAES NOVO, Evlyn L.M. Sensoriamento Remoto: Princípios e Aplicações. 3ª Edição. São Paulo: Blucher, 2008.

CRÓSTA, A. P. Processamento digital de imagens de sensoriamento remoto. Edição revisada. Campinas. IG/UNICAMP, 1993.

JENSEN, John R. Sensoriamento Remoto do Ambiente – Uma Perspectiva em Recursos Terrestres. 2ª Edição. São José dos Campos: Parêntese, 2009.

LILLESAND, T. M.; KIEFER, R. W.; CHIPMAN, J. W. Remote sensing and image interpretation. 5. ed. New York: John Wiley & Sons, 2004. 763 p.

### Obrigada!!!

mariana.giannotti@usp.br